### **Dell™ E178WFP ₩ ₩₦ ₢₡ դ₩ – ‴‒₠ ө฿**

#### **₨₥₦**

Rs/**/kFNWnbW**  [‒‴ә₩ րә ₩](file:///C:/data/Monitors/E178WFP/he/ug/about.htm#Back_View)  $n$ Bn₩ na $w$ newww.naw [ө฿ր ₠ ₱₩](file:///C:/data/Monitors/E178WFP/he/ug/about.htm#Specifioications) ['₦₯₱ր‒ ₪ ր' ‒₩₡ә](file:///C:/data/Monitors/E178WFP/he/ug/about.htm#Caring)

# **₪₭‒‒₥ ₩ր ө฿ր ₮₡₮ӨӨ ‒₩₡ ր**

<u>₮₡₮Өn -Ө₡"</u><br>Rs#NӨmӨn₮₡₡₯ (Tilt) <u>n@en</u>e -₩m [₮₡₮Өր ₮ր](file:///C:/data/Monitors/E178WFP/he/ug/stand.htm#RemovingtheStand)

### **(OSD) ө฿Ө ₠₡ ₱ Ө ‒₩₡ ր**  $e$ <sub>®</sub> <u>₡₩ҧѕn ₦₭₱n ₡-₱₥ϴ –₩₡n</u><br>(OSD) ө฿Ө ₠₡₱Ө –₩₡n

(n<sup>tm</sup>θ) [Dell Soundbar-](file:///C:/data/Monitors/E178WFP/he/ug/setup.htm#Soundbar)θ –₩tn

### **‒ ր"ә‒ ‒₯դ‒ր , ‒ ₯ր**

:₪₦₥₦₥ ₨₡<mark>₯₿~₩</mark> ₨ⅉ₧₸₡₻₣<del>₯</del>₼₯₨₭₯₧₻₨₡₯₠<sub>₻</sub>₧₠₭<del>₯</del>₧₦₦<del>₯</del>₧₡₦<del>₧</del>₡₡₦₯₨₡₯₦₨₡<del></del>₼₦₦₨₡<del>₯</del>₥₡₯₠₯₡₯₦₥₠

. -₡ րӨ -₠ ր -฿Ө ѳ฿Ѳ ₩т № ₨₥₦ *₯₡₡₮₡* Ө -‴ ₯₥₭*₩ ₭₡₡*₿₩ ₥₯<sub>₧</sub>

.ր*₡₡₯*ፀ₻₯<del>₭</del>₦₦₥₡<del>₯₡</del>₩₣₯₰₯₡₩ ₪ҧѲ–ә₦–әր₩–‴₦ ѕ<sup></sup>₭₭₦₱ѐ₭₡₡₿₩ ր₯ҧ₧₧

. –—₩ ₦ –ә ₡₭₱–ѳ <u>ɲ</u> ₯₡₢₱₦, –₥₦ ѕ "₭ ₦ – ₱ә ₭₡₡₿₩ րր "ә :ր ր "ә

. –₭–₩ր –₡–₥₩₮ր ₡ҧ₡ ₦₯ ҧ₭ րր"әր ₦ րѳր –฿ ,Ө"ѳ<del>-™</del>₨⊈₩Ѳ*. ₡₩₦₿ ₡––₡*₦₡₦Ө –₦₡₱ә–-₭——₿Ө ₯₡₱–╓₦*-₡-*₯-<del>┎</del>"әր ₨₡₯₦

### **. ₩դ ‒₩ ր₯դ‒ր ә₦₦ ₡‒₭₡ ₦ ₪‒ ₭ ր" ₢₩₮₩Ө ₯դ₡₩ր . ‒ ‒₩ ‒₡‒₥"ր ₦₥ .Dell Inc 2007-2008©**

. – ₮₡*ә ₡₦*₥Ө <u>n</u>–₮ә Dell Inc. ₦ ӨmӨ –₡ә ә₦₦ ₡n₦₥ n–฿Ө nѕ₯

unicrosoftR**of**MpReSAMEn ;Dell Inc<del>NR©AMERRAMERR</del>IMMENTRING MACHING, A— A, APEN, <sub>D</sub>AMEN, AMENDER DELL MANGERAMERRING MINGERAMERRING MANGERAMERRING MANGERAMERRING MANGERAMERRING MANGERING MANGERING MANGERING MANGERING MA

.ր₩฿₯ ր₦ ₦ ₠ ₱ ₨₡₩‒ ր ₨₡₭₩₡₮ր ‒ә ₨₡ ‴₮₩ր ₨₡₭₩₡₮ր ₦₯ ‒₦₯Ө ₦ ₪₡₡₭₯ ‒ә ր₭₯₠ ₦₥₩ ր₭฿‒‴ ₯₭₩ . ₭₡ә ₦դ .₨ր₦ ₨₡ ฿‒₩₦ ‒ә ₨ ‒₦₯Ө₦ ‒₭₯‒₠ ‒ Ө‴₦ ₮‴₡₡ ր₦ ₡դ₥ ր" ₢₩₮₩Ө ₯₡₱‒ր₦ ₨₡₡‒ ₯ ₨₡ ‴ә ₨₡₩‒ ₨₡₭₩₡₮‒ ₨₡ ‴₮₩ ₨₡₭₩₡₮

 $Rev.$   $A01$   $2008$  a- $\Theta P$ 

#### **฿‒₩ր ₦ ‒₡₱₡฿₱₮ ‒₡₯Ө**  $\frac{\theta Bn - \theta D\theta P}{\theta P}$ <u>–‴₡₥ –₡₯</u>

 [฿‒₩ր ₦ ‒₡₱₡฿₱₮ ‒₡₯Ө](file:///C:/data/Monitors/E178WFP/he/ug/solve.htm#ProductSpecificProblems)

<span id="page-0-0"></span>**‴₱₮₭** ₨<del>₡₭</del>₦₯₭<del>₲</del>₮₭₯₡₦ (₥₦₯ ]FCC ₯ <u>−‴₡₠Ө ә−ր :ր ր"ә</u> ™Dell [₨₯ ₡฿₡](file:///C:/data/Monitors/E178WFP/he/ug/appendx.htm#Contacting_Dell)

#### <u> <mark>שוויים אחי</mark> המזוקף</u>

#### **₨₥₦₴₿ր-դ-ә₦₯ Dell E178WFP ‴‒₠ ր ₢₮₩ր**

- RSØKFNW<sub>IBY</sub> O
- <mark>⊸‴ә₩ րә₩ ●</mark>
- $nBnW n<sup>3</sup>$
- newww.naw
- <u>ө฿п ₠₱₩</u>
- LCD <del>dio Rowly & the wind of the state of</del>
	- '₦₯₱ր‒ ₪ ր' ‒₩₡ә

### <span id="page-1-1"></span>**В % ПОИ ТИМУ**

<span id="page-1-0"></span>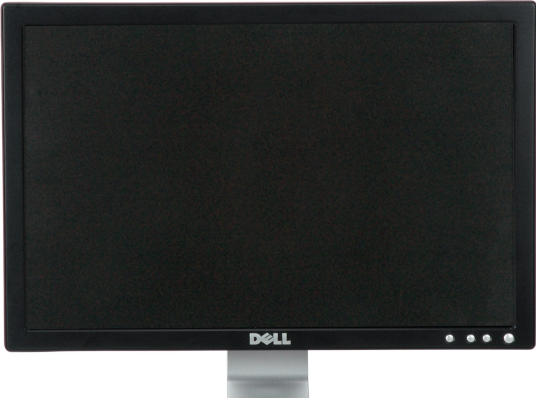

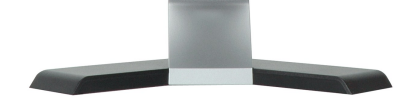

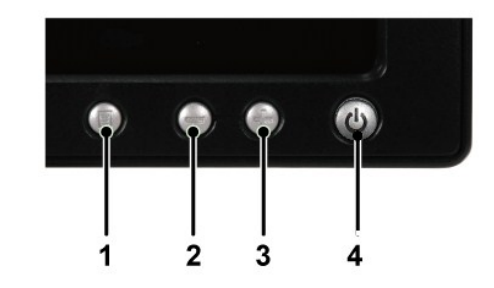

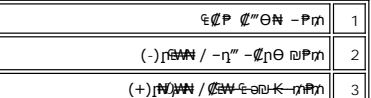

 $\overline{m}$   $\overline{m}$   $\overline{$ 

## <span id="page-1-2"></span> $-$ ‴ә₩ **րә₩**

<span id="page-2-0"></span>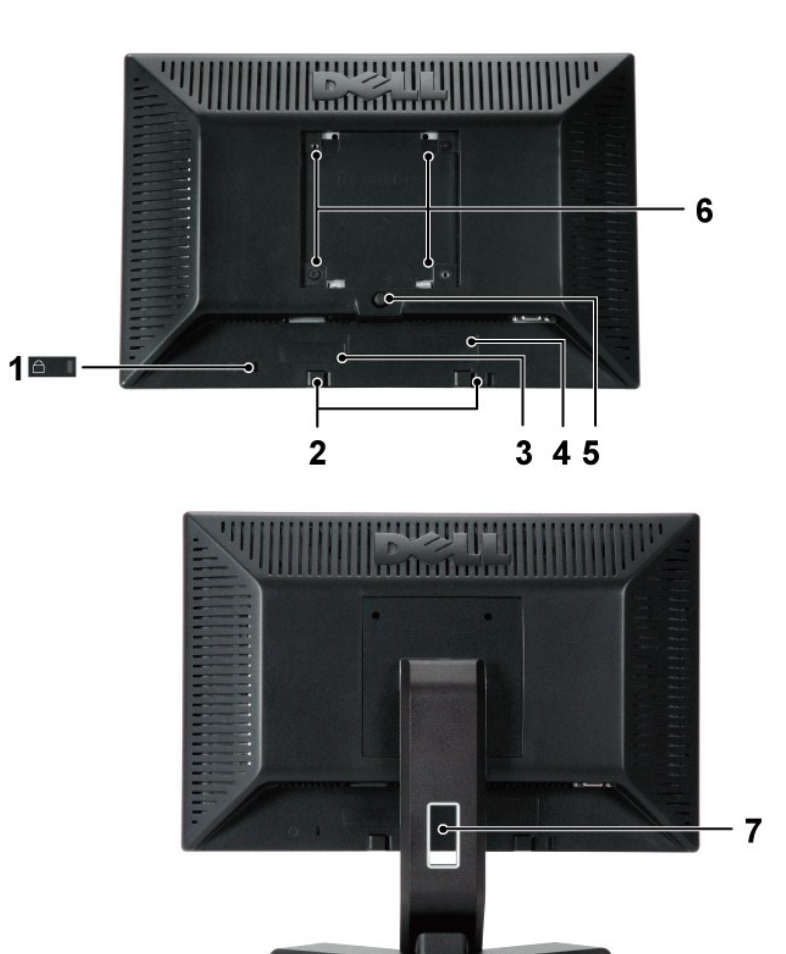

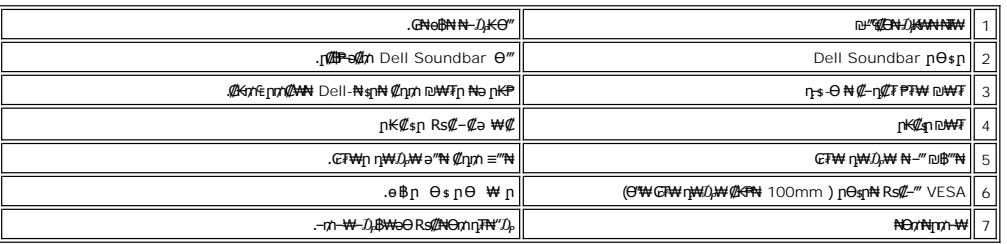

# <span id="page-2-1"></span>**դ฿ր₩ րә ₩**

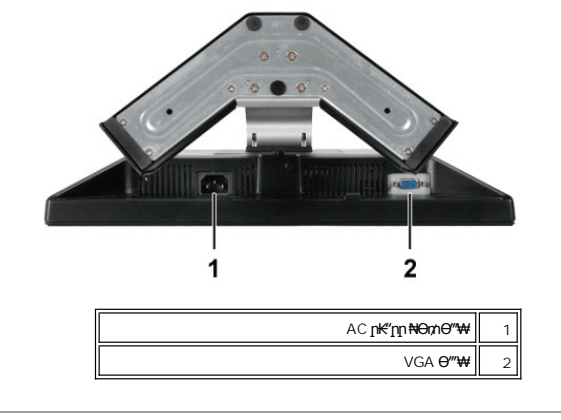

<span id="page-3-2"></span><span id="page-3-1"></span>**ր₠₩₦₩ րә ₩**

<span id="page-3-0"></span>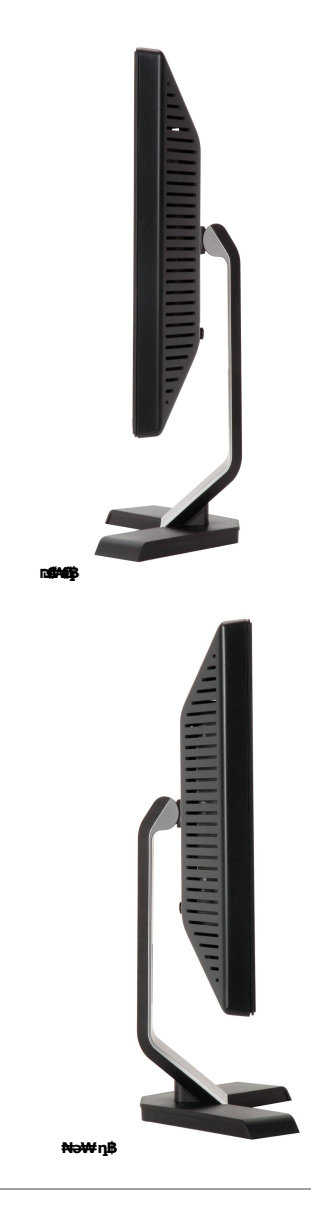

## **өвр Ф₩**

**₡₦₦₥**

E178WFP Seeη P<sup>‡γγ</sup>γγ

#### **‴‒₠ ₦₭₱**

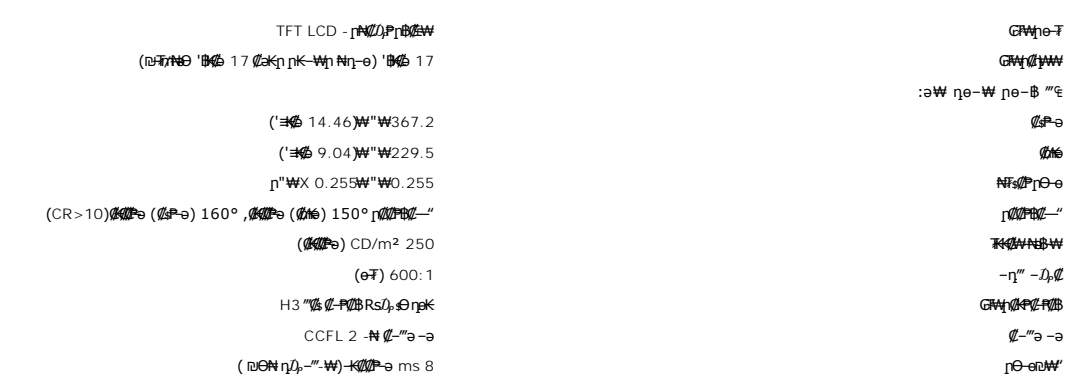

### **րդ ₱ր**

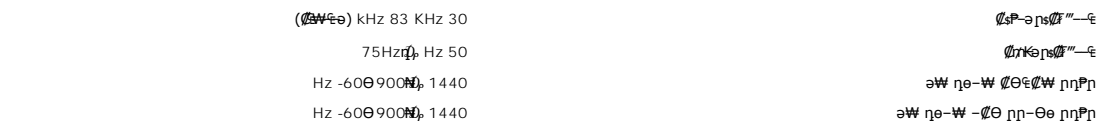

## **а#Rs@p-₩ рө-฿@ӨВ₩**

.րәӨր ր₦Ө₠Ө ₨₡₯₡₱‒₩ ә ր ₨₡ դө‒₩ր ₨₡Ө฿₩ր ₦₥ ‒Ө₯ ₨₡₭‒₥₭ ր₭‒₩ ₦դ‒ө‒ "‒₥ ₩ ր‴₡₠Ө₩ ™Dell

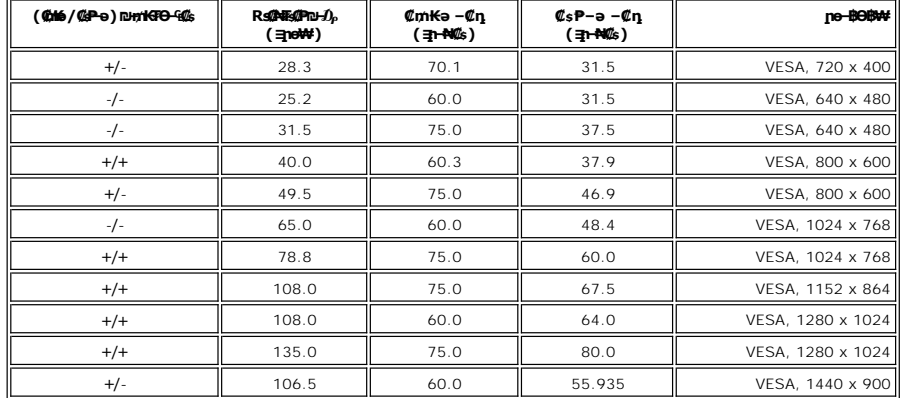

#### **₡₦₩ ‴**

:**₡₦₩**″n ₠₱₩n ə ₦₦–₥ nəӨn n₦Ө₠n

Rspe 75 ₠₦s n-nekin ,RGB: 0.7 V +/-5% **%b**₦\e ఆ₿₦Ө—‴₩,15pin,@H¥⊕,nnpPmౖ№ @K.:D-sub VAC/ 50~60 Hz /1.5 A max 240~ 100 **8**  $\mathbb{R}^2 \mathbf{W} \mathbf{B}$  - D<sub>r</sub> /  $\mathbf{R}^2 \mathbf{W} \mathbf{B}$  - D<sub>r</sub> /  $\mathbf{R}^2 \mathbf{W} \mathbf{B}$  - D<sub>r</sub> /  $\mathbf{W}$   $\mathbf{W} \mathbf{B}$  - Dr /  $\mathbf{W} \mathbf{W}$ 

(.₮ ₩) 120V: 30A ₨ " ₦‒ ‴₭ (.₮ ₩) 240V: 60A

#### **-@₩₡"@P-K-m**

:*–₡₮₡*₱n —₭–n⁄m –₠–₱₩ nəӨn n₦Ө₠Ө

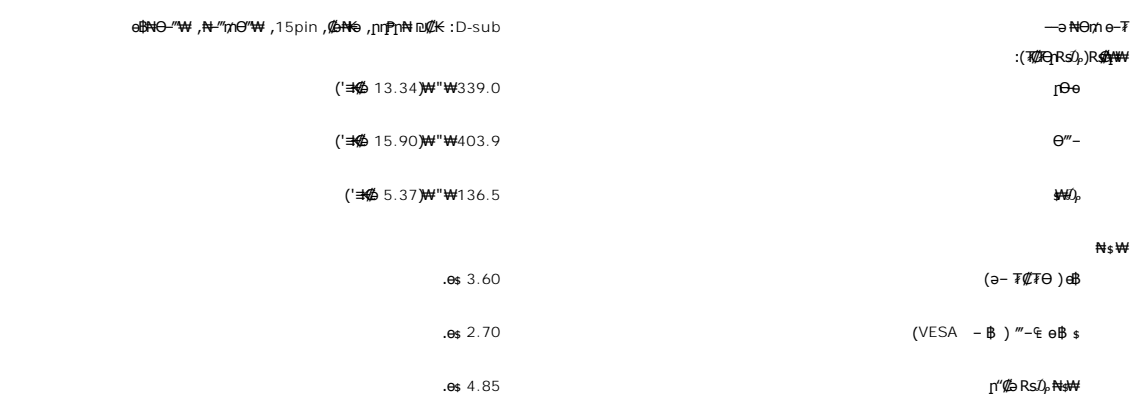

### **րӨ₡Ө₮**

: ₡Ө₡Ө₮ր ր₦Өө₩ր ₠ ‒₱₩ րәӨր ր₦Ө₠Ө

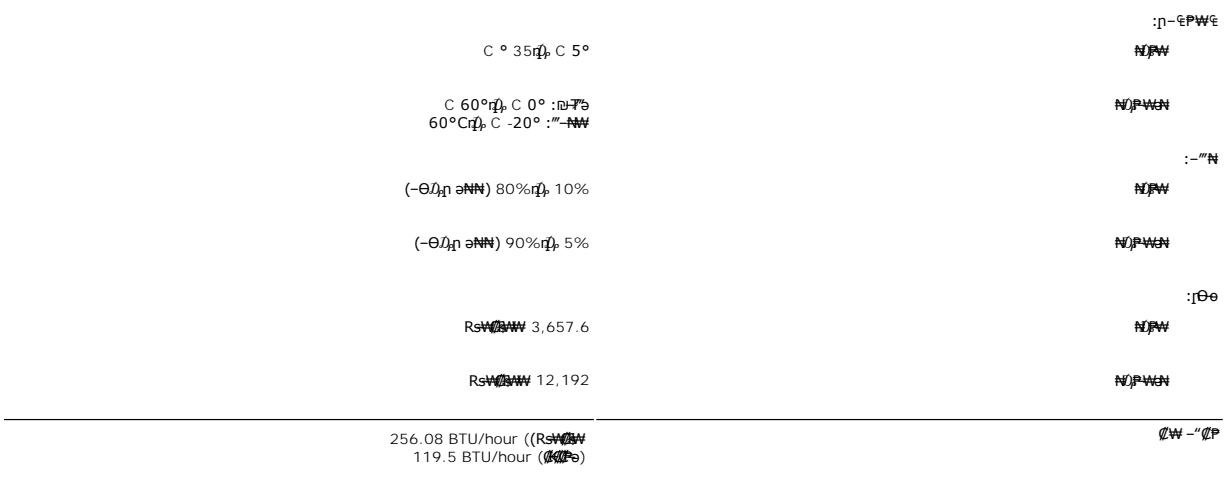

# **₱₮ր ₦‒ր₡₭ ₡Ө฿₩**

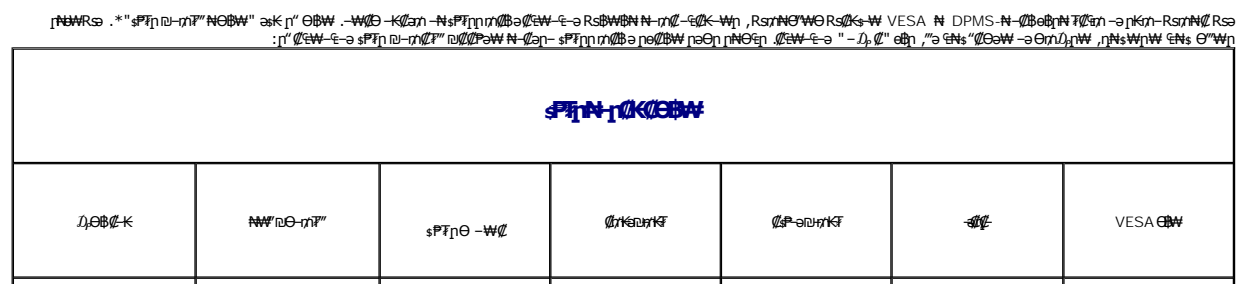

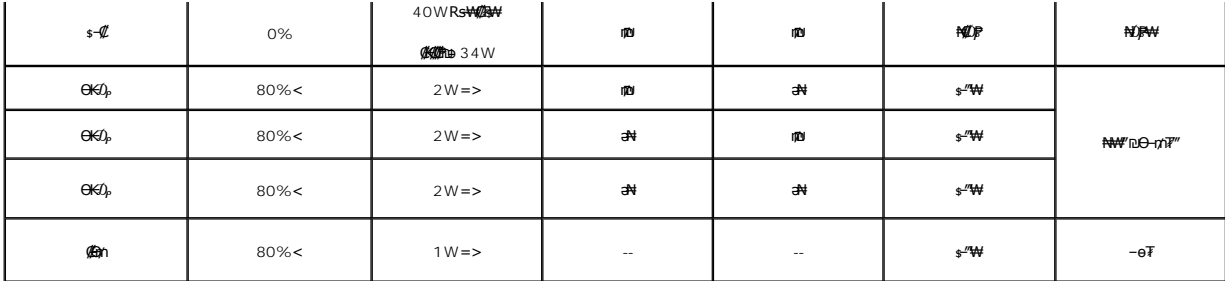

. <mark>‴</mark>ӨКր ₠₦ѕ₦ ₨ҙฦѲ ₦₥ր ,₪₦₥₦ –₯ฦ–ฦฦ ‴ә *₯₡₱– ‴*ә .դӨ₦Ѳ "**ր₦₡**₯₦₯₱₥" <del>Ө</del>₿₦₢₦₯₱₡ <u>[OSD](file:///C:/data/Monitors/E178WFP/he/ug/setup.htm#Using_the_OSD)</u> ө฿Ѳ ₠₡₱₥ **:ր₯** 

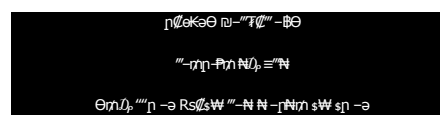

.OSD [ө฿Ө ₠₡ ₱](file:///C:/data/Monitors/E178WFP/he/ug/setup.htm#Using_the_OSD) ր ₦ә ր ₡ө ‒฿₡₦ ₡դ₥ ө฿ր ә "‒ ₡₯ր"-‒ րӨ ‴₩ր ә ‒₦₡₯₱ր

### **‒₥₡₮ ә฿ ր**

**VGA Ө‴₩**

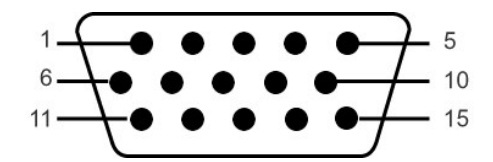

VGA Ө‴₩Ө ₨₡₭₡₱ր ‒ դөր ә րө₡฿₩ րәӨր ր₦Ө₠ր

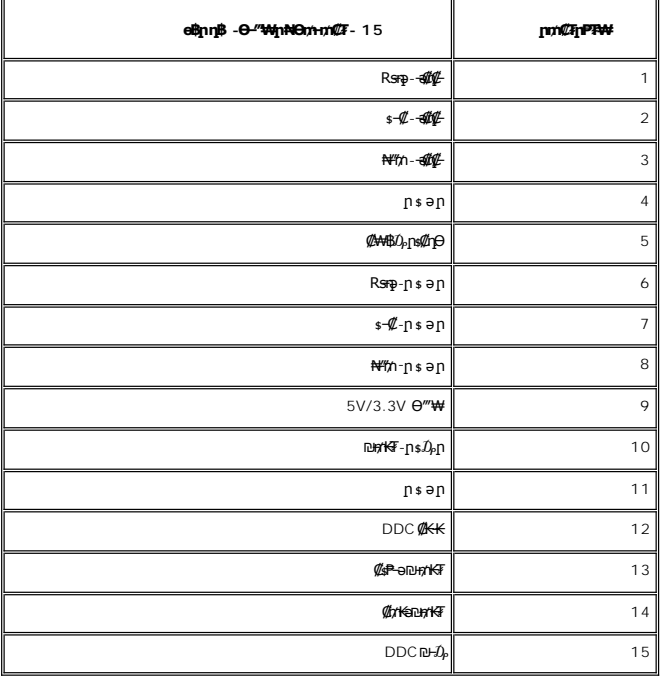

## **"₦₯₱ր‒ ₮₭₥ր" ₦‒₥₡**

Ө฿₯₦ ր₦‒₥₡ ₥ ₯₩ր ₢₥ (DDC) րө‒฿ ₡₭‒ ₭ ≡‒ ₯ ₡₦ր‒₭Ө ‒₩₡ ₢‒ (EDID) Ө‴ ‒₩ր րө‒฿ ր ₡‒ր₡"₦ ₯դ₡₩ ә Ө ‴₩ր ₥ ₯₩₦ ₡₠₩‒₠‒ә ₱₮₩ ө฿ր ."₦₯₱ր‒ ₮₭₥ր" ₩ә‒ ₥ ₯₩ ₦₥Ө ө฿ր ә ₪₡ ր₦ ‒₦₥‒ . ₡₠₩‒₠‒ә ә₡ր ө฿ր ₭ ր ₨₡ ₩ր Ө‒ Ө ₢ә , ‒ ‴ә ‒ դөրӨ ₯‒Ө ₦ ‒₦₥‒ ₨₥ ₡‴Ө ₡₱₦ .ө฿ր ‒ դөր ә Ө₠₩₦‒ ր₩฿₯

### LCD\_**eBORs@NTs@P-m@>@K@tW**

.₯₿₱™-ր@ๅ©ๅ¬₦K₥ -ә ,լրրn¬әๅ₡₯"րๅ¬₦K₥₯**@-₩**µ₯-℮ӄ₦₮₰@ๅฦ₥{!-₦\$qๅ©₿₧ -₭₡₯©₿₩© RS#Q}@₩ {!->q™∂₦₮ %@™ ₿₡₯₢₦₦₡<del>₯</del>© ©

ր₥₡₩ ր әӨ Ө ,₨₡₱₮‒₭ ₨₡₠ ₱₦ ₪ Ө դ₩‒₯ր ր₦₡ө րө‒฿ ₦ Ө ‴₭ ₨₡₯Ө‒ ₩ ₨₡₦₮ ₡₱ 5 դ₯ 1 ₦₯Ө րө‒฿ .րө‒฿ ր ‒₡ ‒₩₡ Ө ‒ә ‒₥₡әӨ ₨₡₯ө‒₱ ₨₭₡ә ₨ր‒ ‒₦₦ր ₨₡₦₮ ₡₱Ө ₪₡‴Өր₦ ր ,₨₡ ₩ր ₦₥Ө ₠₯₩₥ support.dell.com. : Ө‒ ₥ӨDell ₦

#### <span id="page-7-0"></span>**'₦₯₱ր‒ ₪ ր' ‒₩₡ә**

℮℔ⅅÅⅈℲℾℎℋⅆℋℎℎⅆⅎ⅂ℎℿℎ℗ℎ⅌ℎ℠ℎ℠ℎ℠ℎ℠ℎ℠ℎ⅊℮Ⅎ℮℈ℸℱℲℎℬ⅊℮ⅎ⅂ℋ⅌ⅅⅉℽℙ℮ⅎ⅂ℿℎ⅌℮ⅎ⅂ℎ℠℠℮ℿℎ⅌⅊⅊ℎℲℸⅅ⅌ⅈℲℸⅅℛ℄℡Ⅎⅅⅅⅅⅅⅅⅅⅅⅅⅅⅅⅅⅅⅅⅅⅅⅅ<br>ℋℬℎℎ℈℮ℸ℩℮ⅉ℮ℾⅈⅅ℮ℳⅆⅅℋℎℋℎℿℎ℠ℎ℠ℙℿ℮ℾ℮ℯ℡ℸ⅀ℯ℈℺⅁℮⅁ℿⅅℿ℮ⅇ⅌ℸℱℎⅅⅅ℩ℿⅅ℮℮℈ℸℬ⅀

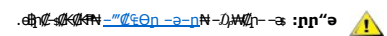

. ₡ѕѲ ₦₩‴ր ₯ѕ₩ --ә ѕ₭₦ ₡ ,е<del>∯₡⊴*</del>₭₡₳*₦ **:րր"ә**</del>

₡‒ ₡₭ ₡ ₩‒‴Ө ,ր₡₭‒₩әӨ , ₭₡₠Ө ,₪₡"₭ӨӨ ‒ ₩ ₦ә .₡₠₠₮-₡₠₭әր ₡‒₱₡฿₦ ₨₡ә ₩ ₦"‒₭Ө ‒ә ₢₮₩ ₡‒ ₡₭₦ դ‴‒₡₩ ‒ ₡₠Ө ‒ ₩ ր ,₡ ₱ә ₨ә .ր₡ ₭ ₡₦₠₩ ₨₡₩Ө ‒₦ ‒Ө₡₠ ր ,₨₥₦ ₡₠₠₮-₡₠₭әր ₢₮₩ր ә Өө₭₦ ₡դ₥ l .₮‒‴դ ₡‒‒әӨ ‒ә ₨₡₠ ‒

ι **ην← ην»≯«Τ»/**"ΥΨ»\Ψη ∩ηΓ» PA⊁e- ο η<del>ΦΗ</del>Τ»"», η\$\AA/C-<del>V&W-O</del> ΝΑΓΩ»¥, ∩Φη=«(W**-H4F)\***ΩΟΠ-(Λ∩+ηΘΨΗΣ»»,<br>ι GSA e- GSA η NGHY<del>\* /</del>Τη Δηθον ηθηθοποιος η, Άνθελγος ΜΑΡΑΝΤΑΜ, Έναμφτ<sup>α</sup>ν που πολλη ΡΟ-Θεν<br>ι SPH-ΘΒοΗΛΩΡ Ο"ηΦ-Δη

<u> លោ-nn-₩Q₩n"</u>

## **ր ₡₭‒₯Ө฿ր ₢₮₩ր ‒Ө₯ ₩ ₩₦ ₢₡ դ₩ր :‴₱₮₭**

- **Dell™ E178WFP ‴‒₠** 
	- FCCC **@FOPODSOW**
- <u>‴₡₠Ө –ә-п:пп"ә</u>
- ™DELL [₨₯ ₡฿₡](#page-8-3)
- RsmA eBn ₦ nKsn CØn₩

### <span id="page-8-1"></span>**FCC ₡‒ր₡" ₦₯ ₯դ₡₩**

(**гӨ№**Ө"рә) FCC *Ф*Өө№ p 0 <sub>д</sub>р

#### **FCC ‒ ₦ ₡₦ դ₱ր րդ₯‒‒ր ₦ B ө‒₮**

<span id="page-8-0"></span>᠊<del>NOUW</del>N@HONWE-vFDFONA-%DHWE-wFWLN<sup>W</sup>@NYE-40q-sN=0ApNHRS-oN+N+mM2,nDb@nNWWMMQ@hWyn-o-nMtRsqnOH0Ay-W-0s-W+K@Rso-,n-onN+N-m/2-dMtH-m/2-dMwE-wMn<sup>w</sup>n-400<br>FCC-sN+@NqPpppDAJ--n –KoO15*X@DaR*NSqnOBo+7W@MQ@MayMMH++MMARDMADMAH++M

:Rs#aӨn Rs#aKn #AKN & Phno ₩ րNO APnFCC. -sN #NnPn րդ0,--n -Ks0 15 #00,77#aKOnp+0,n-#0m

.‒₡դ ‒ ₦ ‒ ₡"₩ ‒₯ ₱ր դ ₡ դ‒₡฿ր ‒₮ә .1

.<sub></sub>ր₡<del>-</del>฿aNtրNQPpNRs-aNtpN+NQynQPphNN-m ,NOsWtpQPphNm o–P7PN n–₡₿n NQ .2

**.ր"րդ-@gra ₦₡₯₱µ₦ ₨₥₦₥**₥₷₧₠©₦₨<mark>₡₦-₦₯ . «₭₡a₦դ₦฿~₩₥₩₥₮</mark>₥<del>₼</del>₯₡₷₳₨₡₣₱₡~₳₨₡₡₣₩<del>₢₭₡</del>₡₡₿₩₣₢₢ – ѕ₦ ₡₦₥₱₥₥₯₣₣₥ –₭ѕ:₥₯

⅌℗℺ℎ᠆ℴℎℸ℣ℋℐℐℷℾℸℿ℣ℎ⅌ℎℾ⅋ⅅ℣⅂℺⅁ⅅℽ℺ⅇ⅌Ⅎ℠ℎℰℱ⅌ℎ℺ℎ℗℠ⅅ℀ℐ℮⅋ℇⅅℎℐ℮℺ℎℋⅎ⅀℡ℸ⅊K⅃℮ⅅℎ℀ⅅℾ⅌℄⅂ⅅℷℐⅇℐⅎⅅ⅊ℐ⅊ⅈ⅊Ⅎⅅ⅊ℐ⅊ⅅ⅌ℐ⅊ⅅ℣⅀ⅉℳ<br>℀℮⅄ⅈℳⅎ⅀ⅆ⅀ⅈℋⅈℋⅆℋⅎ⅀ℎℋⅎ℺ⅇ℻Ⅎℸⅇ℮℺ℛⅅ℩ℸℴ℮ℎ⅊ⅅℾℯⅅℸℰⅅℾℯⅅℾℯℒ℡ℯℿℱℋℍ℄ⅈℋℲℎℸ℮℮Ⅎ

- .ր₠**₡₦**sր₭₠₭ә₦ղ‴₩ <del>-К К</del>—m l
- 
- ! h<del>ts:W</del>η\<del>W</del>−*Ω;*N≒m/D}AWn\Nm^m^my″^\#y^=%/201¥.<br>! htts:<del>W</del>n\+Vm/D}AWn
- .₦ө₯₩ր ₦ ₨₡₭‒ ₨₡₱₭₯ր ‒ә฿₩₡₡ ₠₦ ₩ր‒ ₥ ₯₩ր ₢₥ , ‴ә ₦₩ ‴ ₯ ₦ ₥ ₯₩ր ‒Ө₡‴ l

. ₱₮₭ ₺₯₦₿₥₥₥₮₭₦₥₡*₡₿₦₠/~₡₥*₠₦₱<sub>"</sub>₴*₦₿₦₥₡₿₭₦*₱₭₱*₼* 

:FCC<del> K\$</del>N\$ҙฦѲ<u>ӷ</u>ӀҨ₩₮҈Ѩ҂Ѹ҈Ѭҟӄ*Ӎ҉Ӏ*ӆѠӈ¬ѻӳӆѠӈ¬ҧ-әӍѸҙҎ–₮₩әѲҏ*Ѹҵ*҈Ѡӈ

E178WFP: ฿—₩η Rs ι

E178WFPc:₨өդր ₱₮₩ l

 $:p\Theta'''p$  Rs  $p$ 

#### . ₭₡ә ₦դ

#### ₨*₡₡₦₦₻₯*₵<del>₿</del>₮₥₡*₷₡₡₡₭₯₡*₥₦₡₿

1  $N_{1}$   $G_1$ 

```
512-338-4400 Ө"ր ә 78682 ₮₮ ₠ , ‒  դ₭‒ә
```
## <span id="page-8-2"></span> **‒‴₡₠Ө ‒ә ‒ր :ր ր"ә**

. *฿‒₩ր ₢₡ դ₩Ө* ₪₡₡₯ , ‒‴₡₠Ө ‒ә ‒ր₦

## <span id="page-8-3"></span>**DELL ₨₯ ₡฿₡**

:₪<del>. PNTiO ୱଝା<</del>(//an-/),BMAGO Dell Rs/),s-Bl**//N N**h/h-

.**support.dell.com** Ө‒ ₥Ө Ө ,₠₭ ₠₭₡әӨ ր₥₡₩ ₦Ө ₦ l

₩₡₢–₩ <u>ᠾ</u>₩₡₴₩₶₠₭₠₭₡ӛ₶ ϴ−₥ ӛ ӛ ¬₴ ,₰ᡙ ₦ ₪–‴μ ѕ₦‴ϴ **(-"ә/≡ә ‴Ѳ)** Choose A Country/Region ₠₡₱ Ѳ ᠂₩ п <del>,≌₭₭</del>₡äл-₯₩₩<del>ᢒ</del>₨₦ ₯ .րәӨր ր₦Ө₠Ө ‒₠ ‒₱₩ր ‒Ө‒ ₥ր .րәӨր ր₦Ө₠Ө ‒Ө‒ ₥ր ₩₡ ₢‒ ₩ ր₩₡ә ₩ր Ө‒ ₥ր ә ә ,₡₭‒ ₠ ₦ә ә‒դӨ ր₥₡₩ ₦Ө ₦ l

> .₨₡₩‒ ₨ր րӨ ր₭₡դ₩Ө ₨₡₦₡₯₱ ₨₭₡‴ ө‒₡‴₦ ₪‒₱₦₠ ₡ ₱₮₩ **:ր ₯ր** Ø

Ø ₡դ‒‴₡₡ ₪‒₱₦₠ ₱₮₩ ր₩₡ Ө ₯₡₱‒₩ ә₦ ₨ә . ₡₱₡฿₱₮ ր₥₡₩ ₩₡₡ ₪րӨ ‒฿ әր ‒Ө₯ ₨₡₠ ‒₱₩ ₨₡ ₱₮₩ր դ ₱₭ ₪‒₱₦₠ ₱₮₩Ө ր₭₡₩" Dell™ XPS™ ₡Ө ‴₩ ‒Ө₯ ₡₱₡฿₱₮ ր₥₡₩ , ‒₩₡‒₮₩ ‒₭₡դ₩Ө**:ր ₯ր** .₨ә րӨ Ө ‒₭ ₢ ‴₡ ‒ ₯₡₱‒₩ ր₥₡₩ ր ₱₮₩Ө Dell ₨₯ ‒฿₡₦ ₪ ₡₭ ,XPS ₡Ө ‴₩ ‒Ө₯

.րәӨր ր<del>NOtӨ</del> R*s(/L),{{P-\*\t|nRs(//<sub>1-\$</sub>Ө-₪<del>-PN</del>qn(*fPP*\HO\\), ,₪-PNQO pn/(/MNOsN l

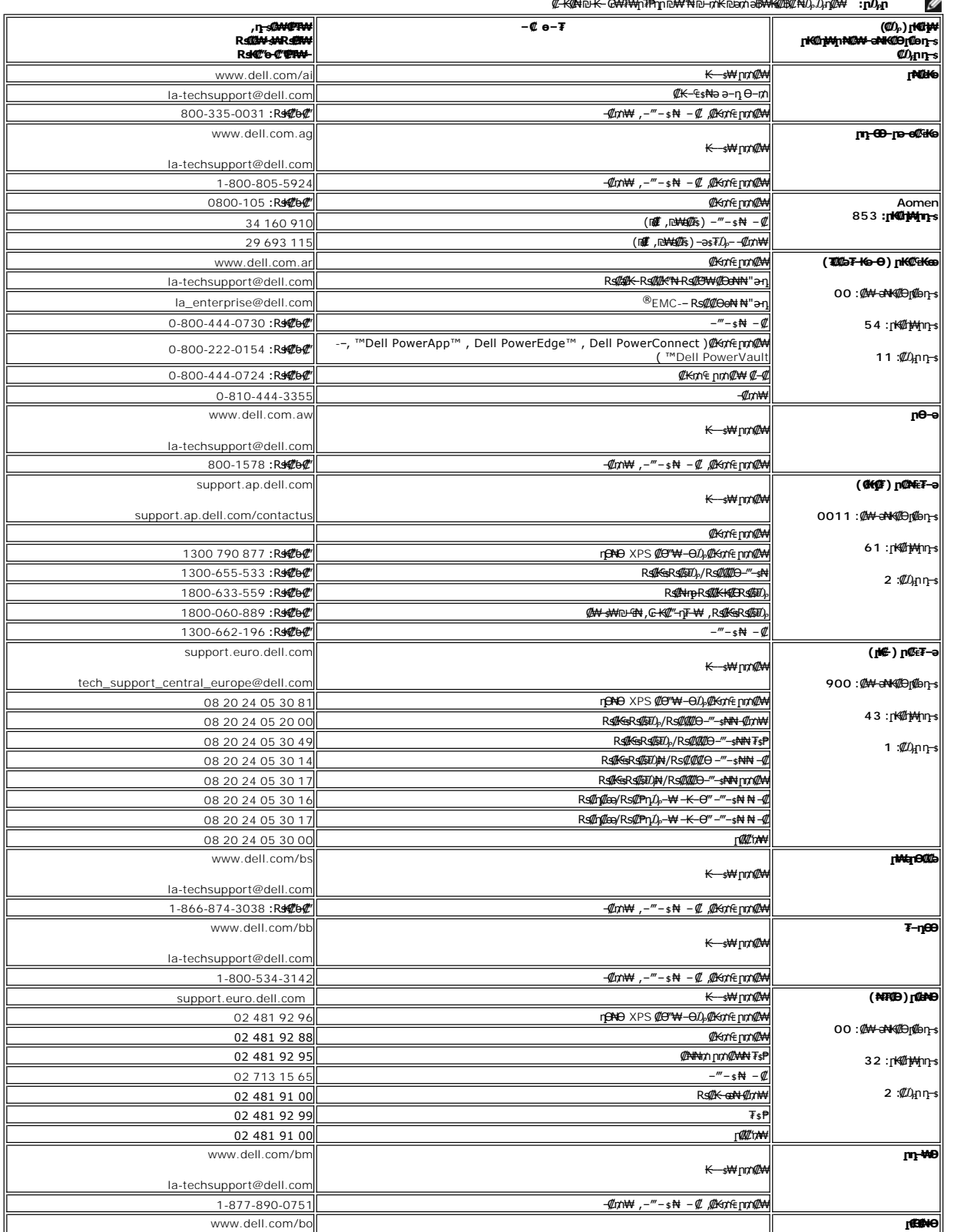

₡<del>₭</del>₡₦₪<del>₭</del>-₢₩₮₩₥₮₱₥₪₩″₦₪₼₥₭₪₥₴₿₩₭₡₿₡₦₯₯₥₡₩ **:₥**₯₥

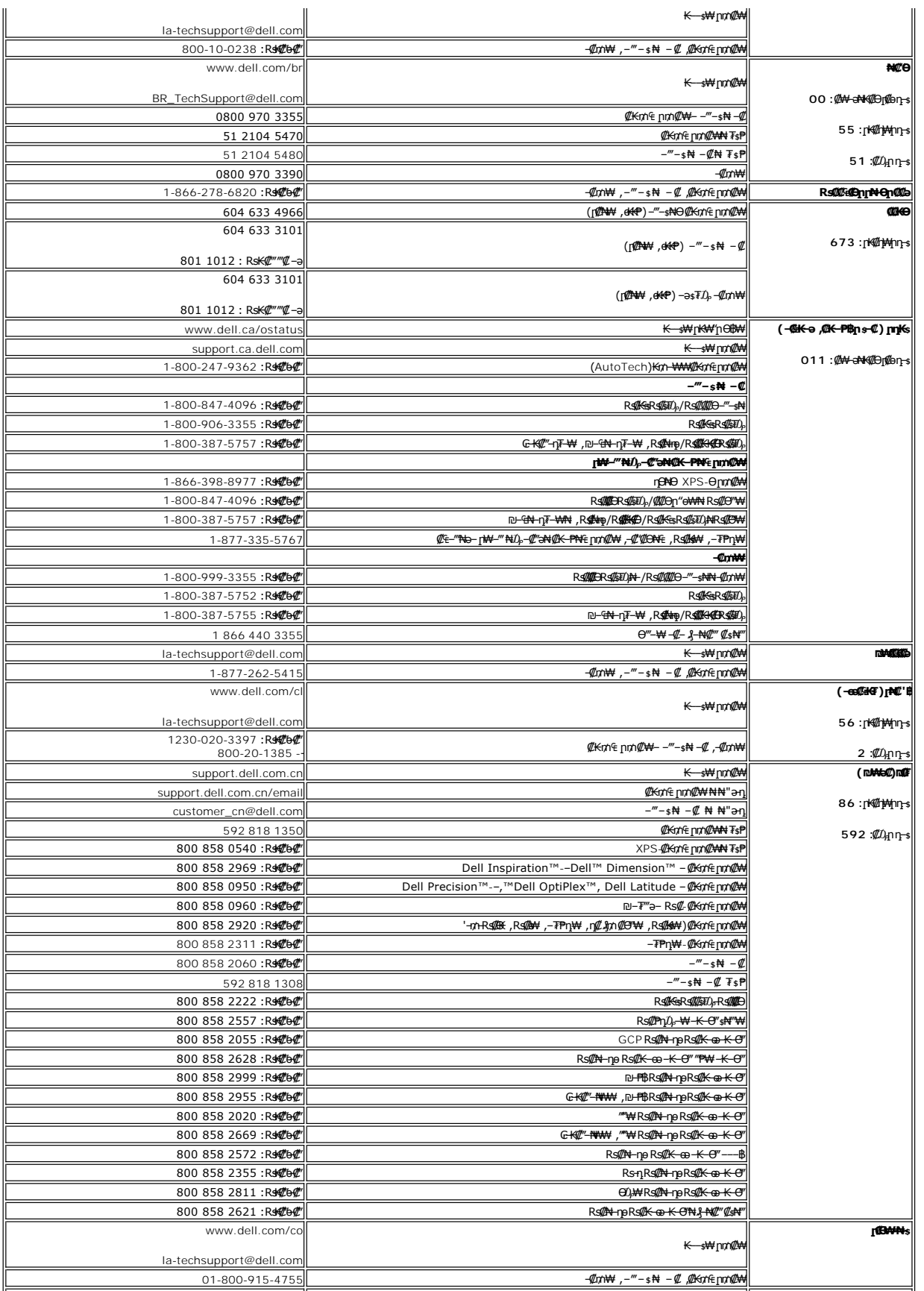

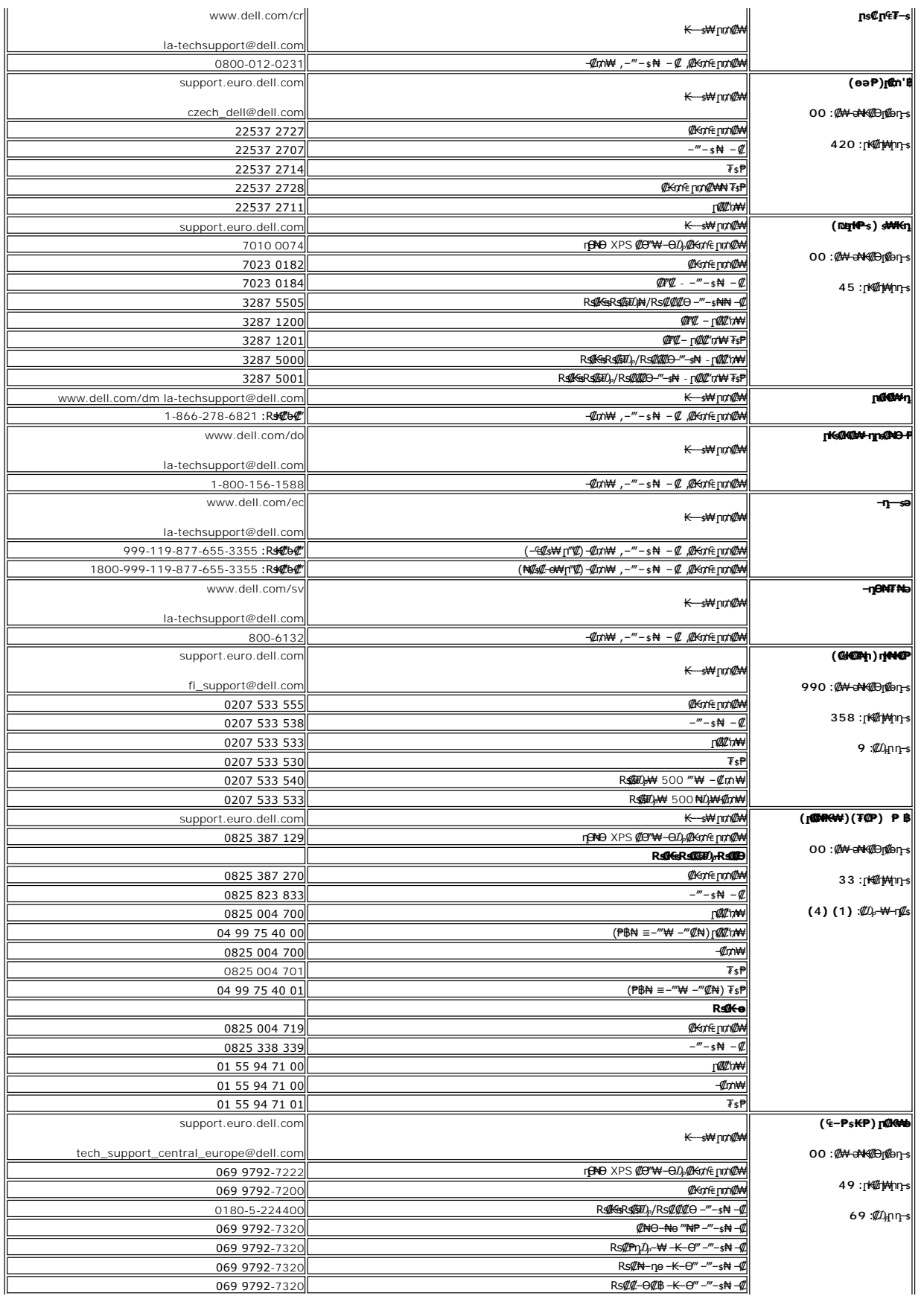

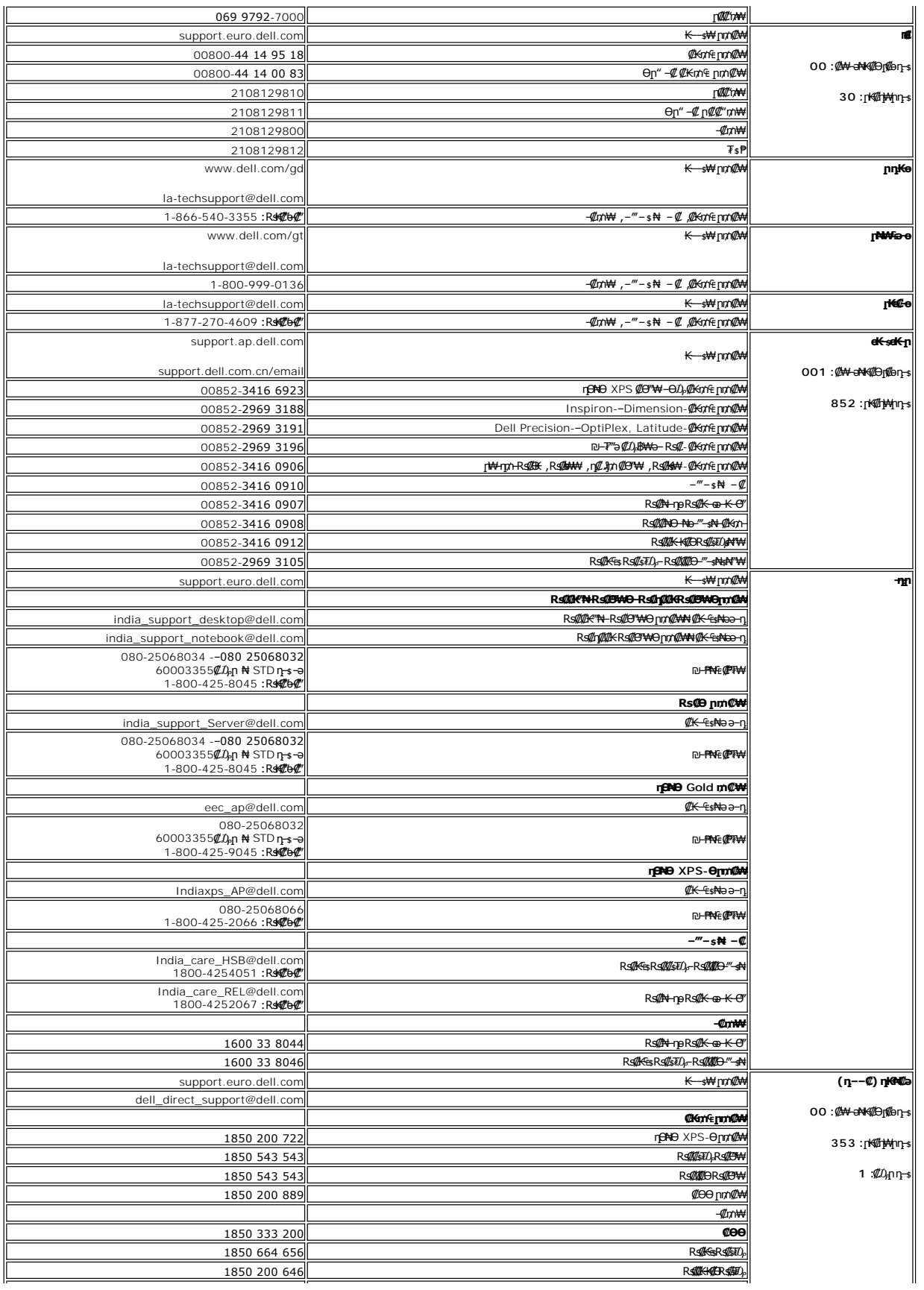

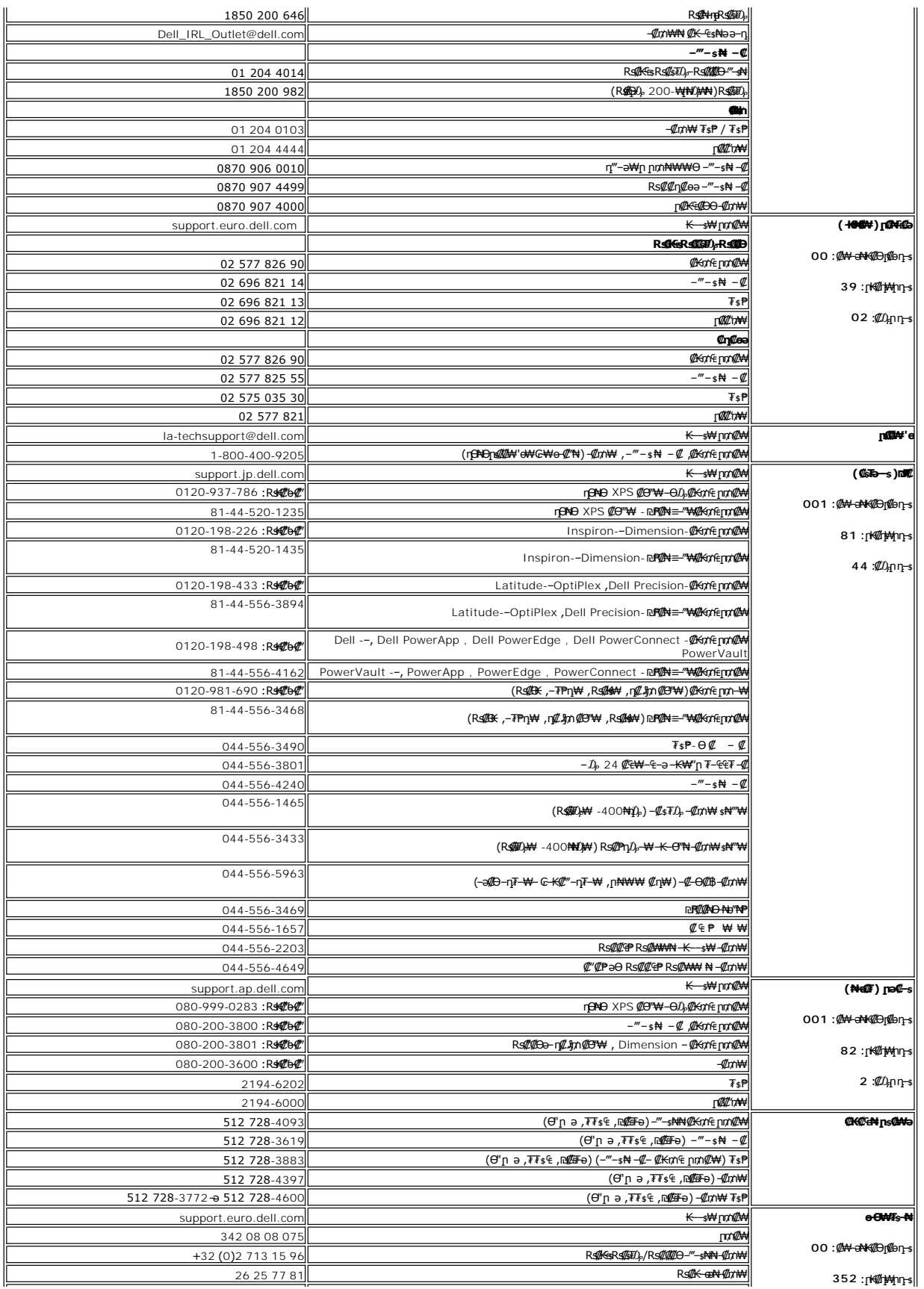

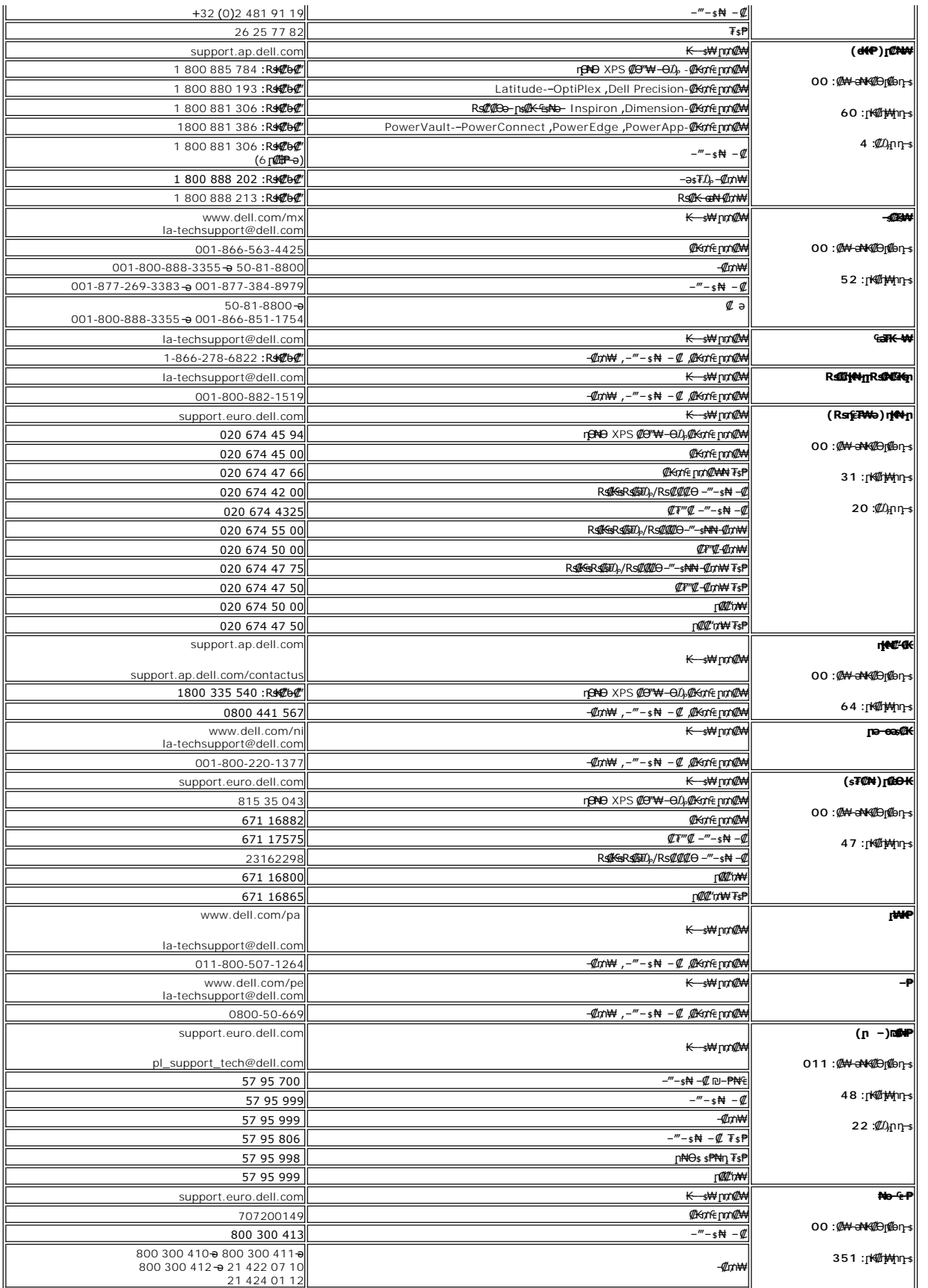

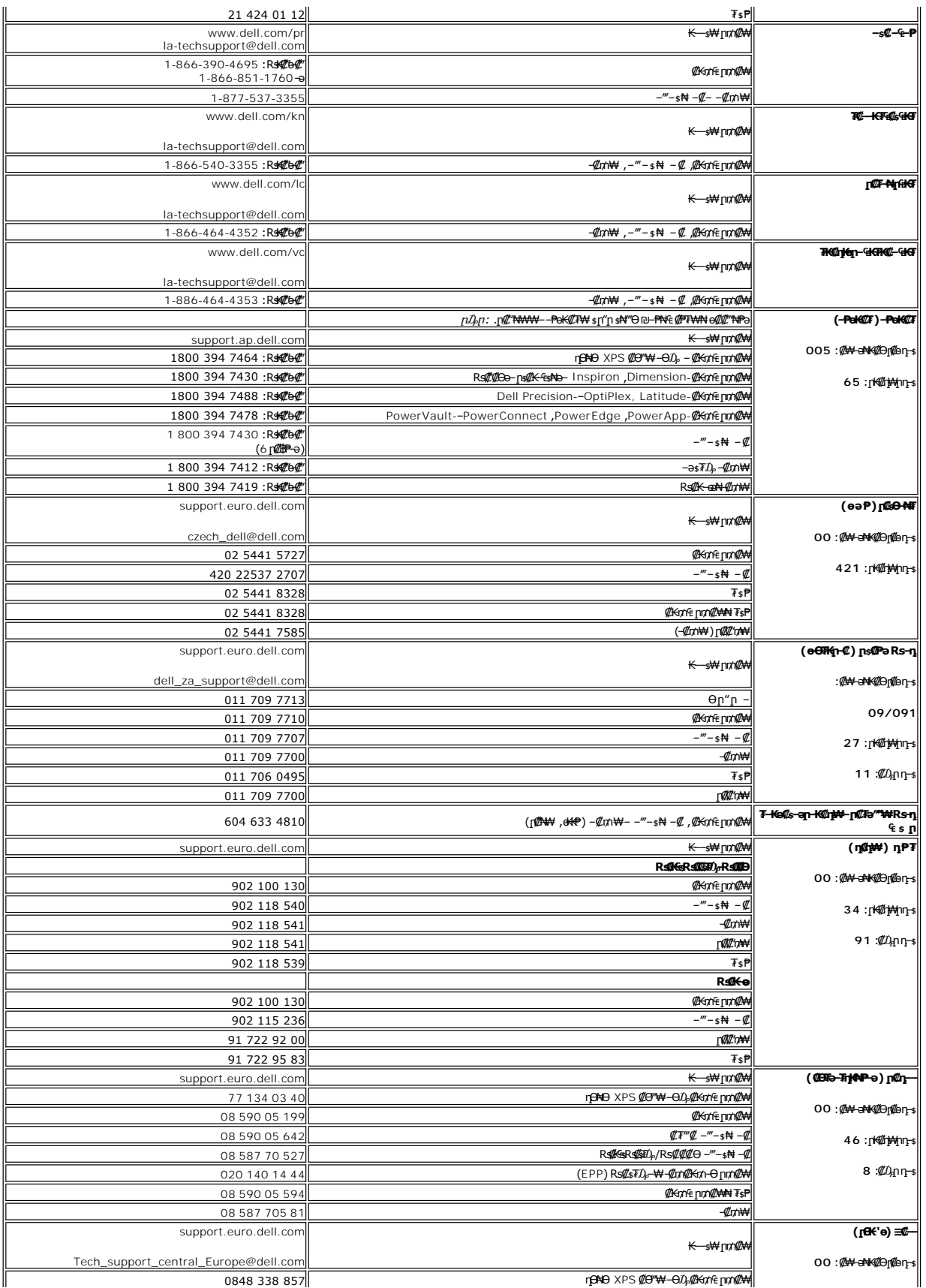

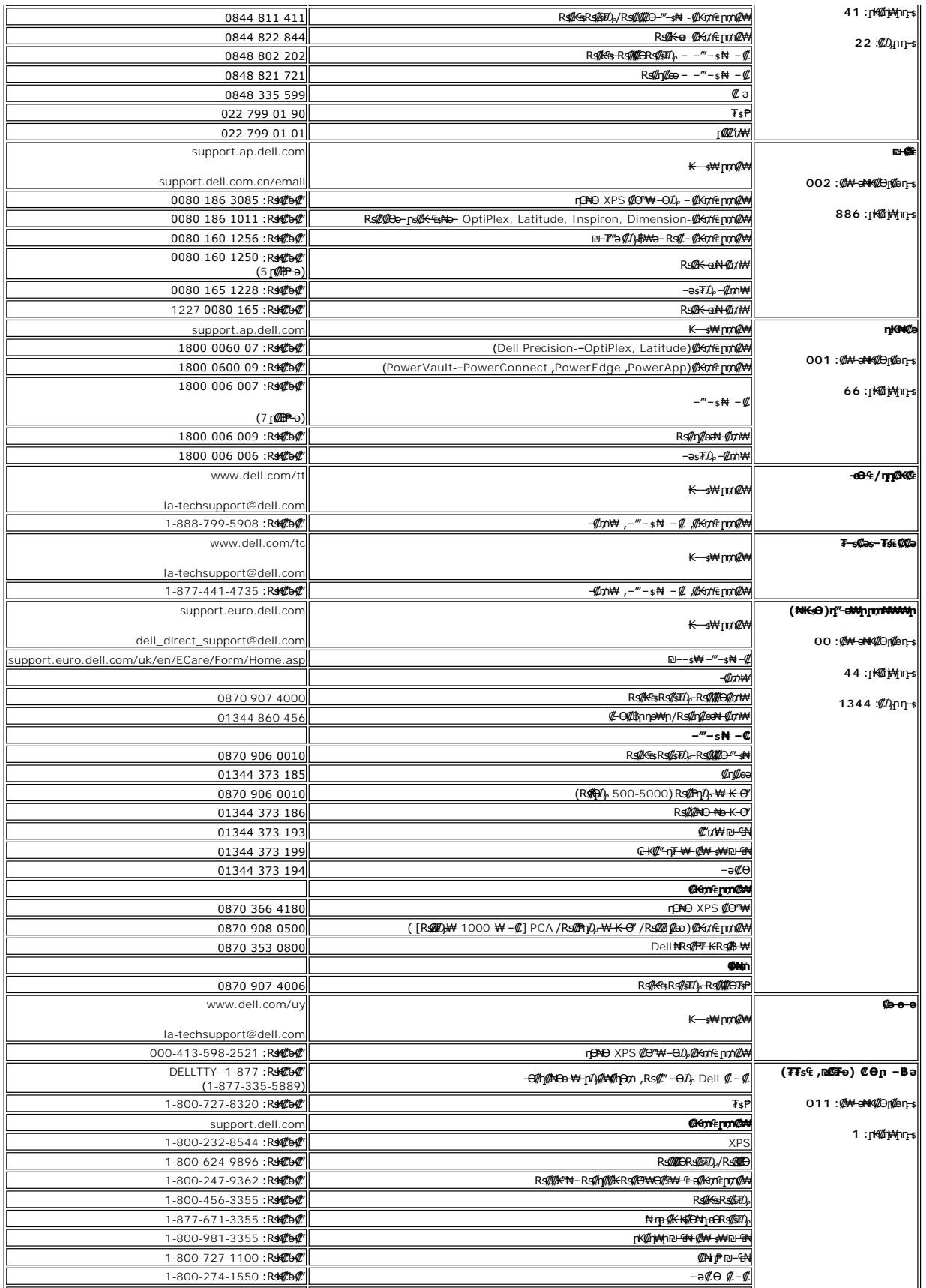

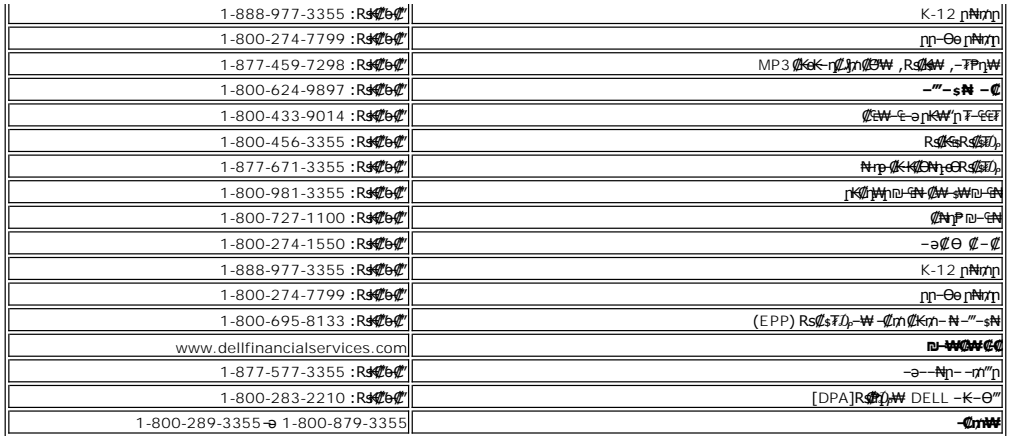

<u> וואח% חלושי</u>

#### **(OSD) ө฿Ө ₠₡ ₱ Ө ‒₩₡ ր Dell™ E178WFP ‴‒₠ ր ₢₮₩ր**

- $\underline{\Theta}$ вр $-\Theta$  $\underline{\phi}$   $\blacksquare$
- **@Wnsn NKPn @Pme-W@n**
- (OSD) ө฿Ө ₠₡₱Ө –₩₡n ●
- (n <u>₩</u>θ) [Dell Soundbar-](#page-25-1)Θ -₩ (n ·

## <span id="page-18-1"></span>**ө฿ր ‒Ө₡‴**

. ‒‴₡₠Өր ә ‒ր₦ ₯₩ ₡ր₦ ₡ ,ր"ր ₱րӨ ₨₡₥₡₦րր ә ₯฿Ө₦ ₨₡₦₡‴ ₩ ₡₭₱₦ **:ր ր"ә**

<span id="page-18-0"></span>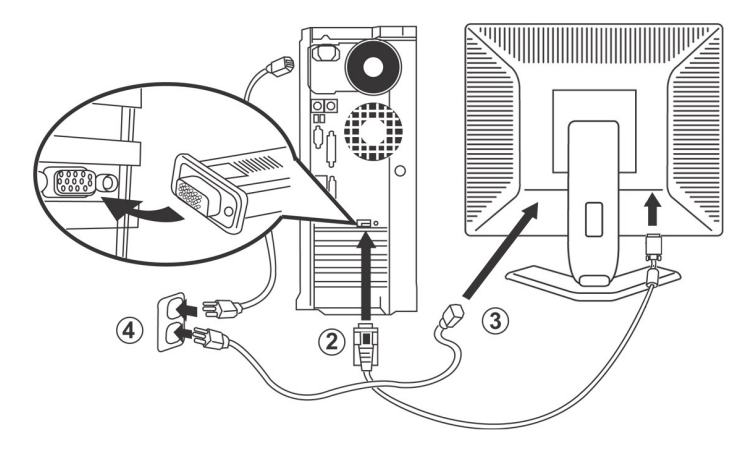

- 
- .1 To-s qt<del>W</del> (AHW/"n NOm;p -sk-G"/"Why" ABm").<br>2. Gilb@hom: <del>David AM</del>m (D-sub@hN) N-9 (MAMm AMM) All (AHAM) All (AHAM) Of MAM) OF my AMA AMA AMA AMA AMA AMA).<br>3. GTW-p NG mg DPp NOp-NG (DPp NOm Party N-Ph) N-9 (GTW AMM)
- .4 "RS-s<del>WO</del>@MAW"nRs"new#Yine Complete Hotel Hotel Phane Complete Hotel Hotel Phane Complete Hotel Phane Complete Hotel<br>GN HWW"sPTaNa "-EOLANG DOW"—EOLANG ARE "-EOLANG "-EOLANG" (Part Complete Hotel Phane Complete Hotel P
	- -

. [‒₦ ‒ ₡ә](file:///C:/data/Monitors/E178WFP/he/ug/solve.htm#MonitorSpecificTroubleshooting) ₱₦ ր ӨӨ ‒ ө ,ր₭‒₩ ө₡฿₩ ‒₭₡ә ө฿ր ₨ә .ր₩₦ ‒ր ր₭ րր ,ր₭‒₩ րә ₩ ө฿ր ₨ә

### <span id="page-18-2"></span>**₡₩ηsp ₦₭₱p ₡ ₱₥**Ө -₩₡**p**

.₨₡₱₩₩₧₨₡₡₱₽₩₧₧₹₩₥₯₴₡₱₥₯₩)OSD₪₩₡₿₳¥₯₦₡₯₱₣₡₯₧₥₯₩₴₧₡₱₻₩₯₻₠₡₽₧₡₣₶<sup></sup>®₧

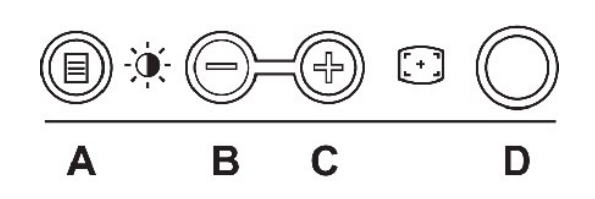

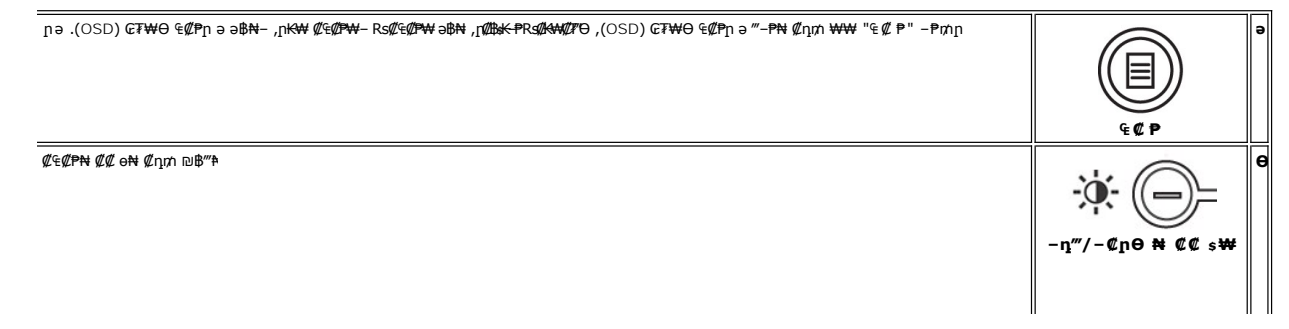

<span id="page-19-0"></span>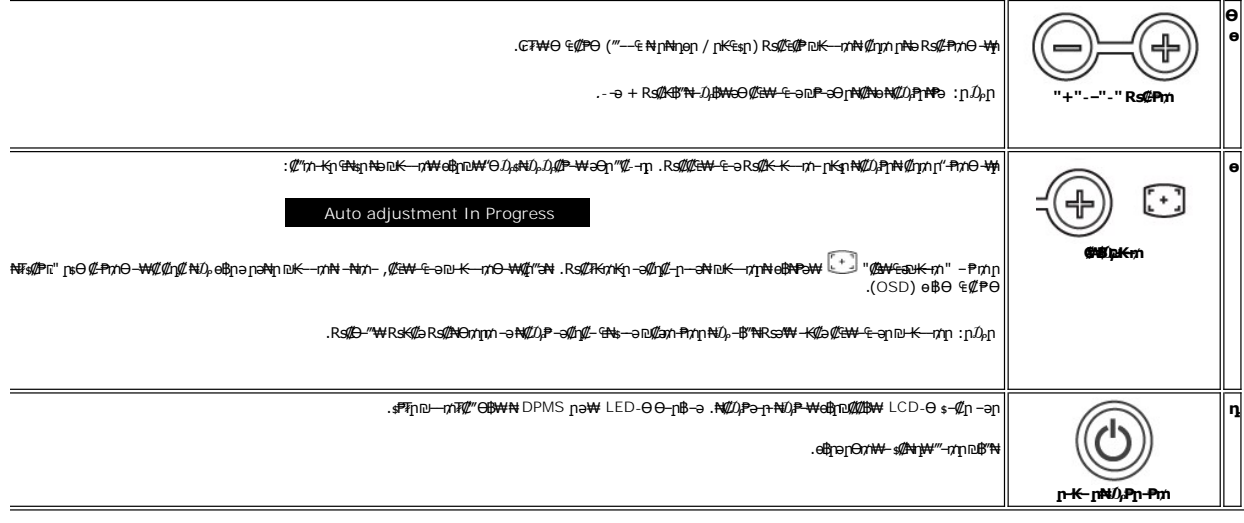

# $GW(M)$  (OSD) ne-B/4  $\ell$  P

### **MUL pFOKm-OBsK-P**

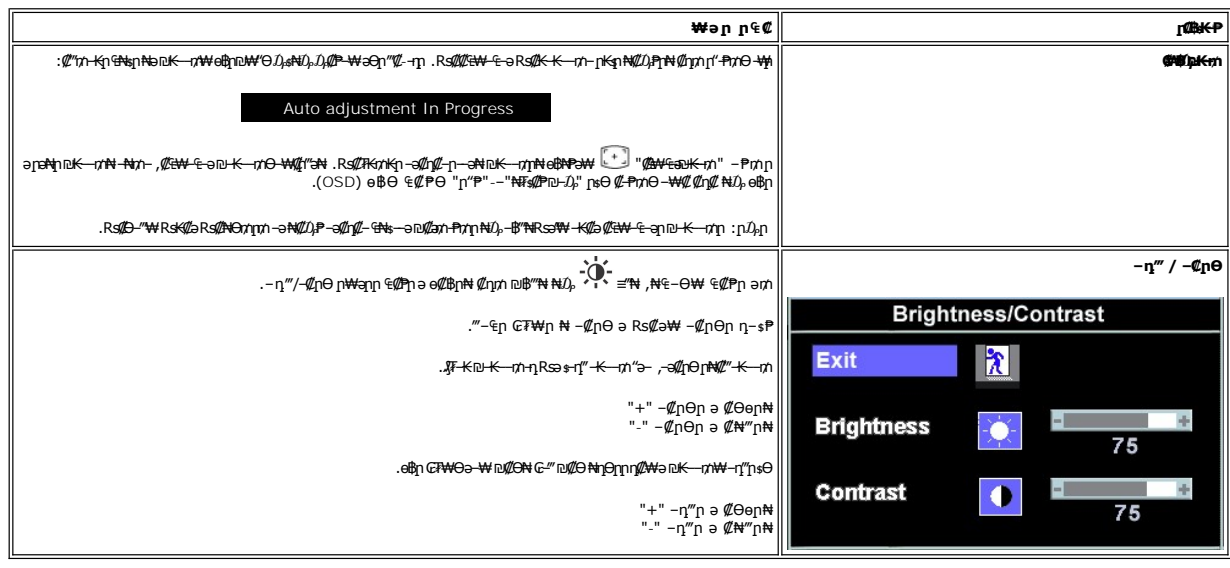

# <span id="page-19-1"></span>(OSD) eBO ECPO -\@

## ₠₡₱**n** ₥₯₩₦ **n₡**ѳn

.₡₯₠₡₱₥*₯₡₱᠆₡₡*₥₥–₢₮₦₦Ө₠₡₱₥₥₯₦ᡰә‴**᠆₱₦**₡₥₥ "₠₡₱"**-₱**₥₥₦₯<mark>-</mark>₿″₦, –ѳ₮₠₡₱ ә₥ 1.

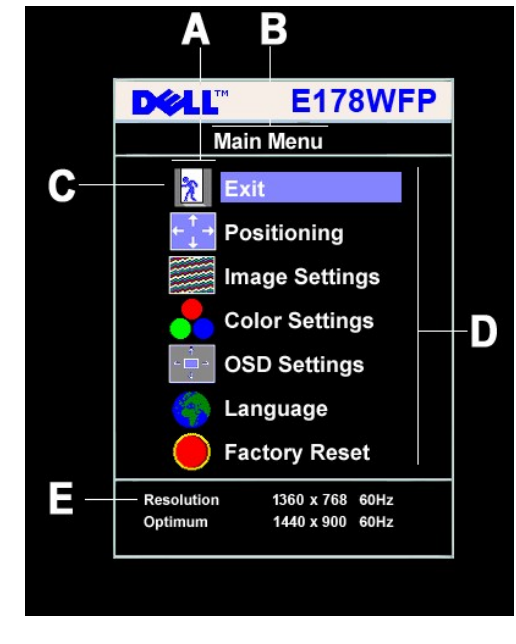

- ₠₡₱**』₡₩₦₿** ๏ ₡әր ₠₡₱ր  $\theta$ η–sĦη –**₡₩N**#β  $\bullet$ ր<del>К\</del> ₡₠₡₱ ₨ րդԹր  $\mathbf n$ ŋ
- -a @MANBpa-0AMAGRS@AB-@Mp (nKW @E@P)RS@n-sPnB-Osa-an-sPnaeBQ@W-ENGW n-sPnRs@MANBWRMANBWRS@D-0am .S@Pr@DP-an@DOD+KN@mn+--RS@PmnNDb="Nt 2.
	-
	-
	-

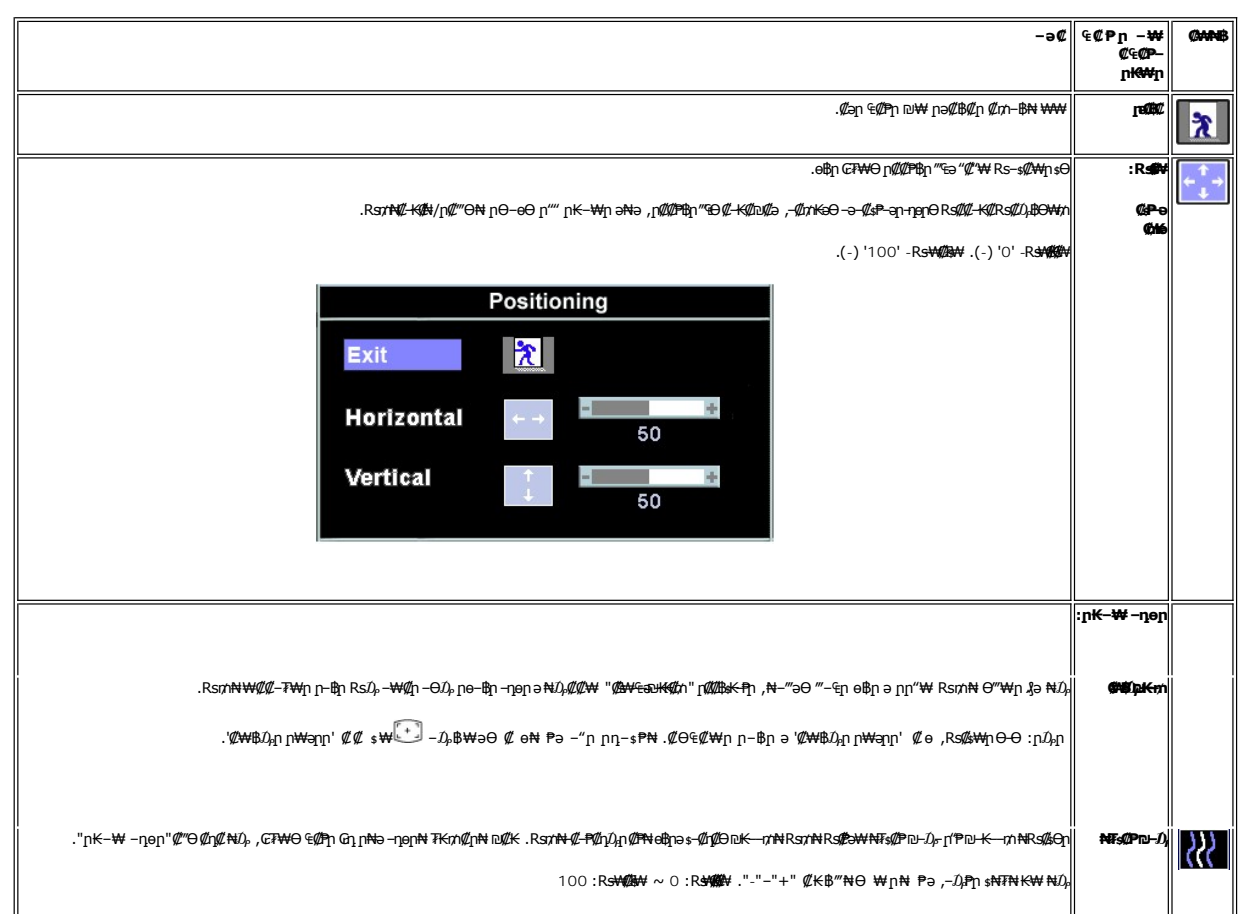

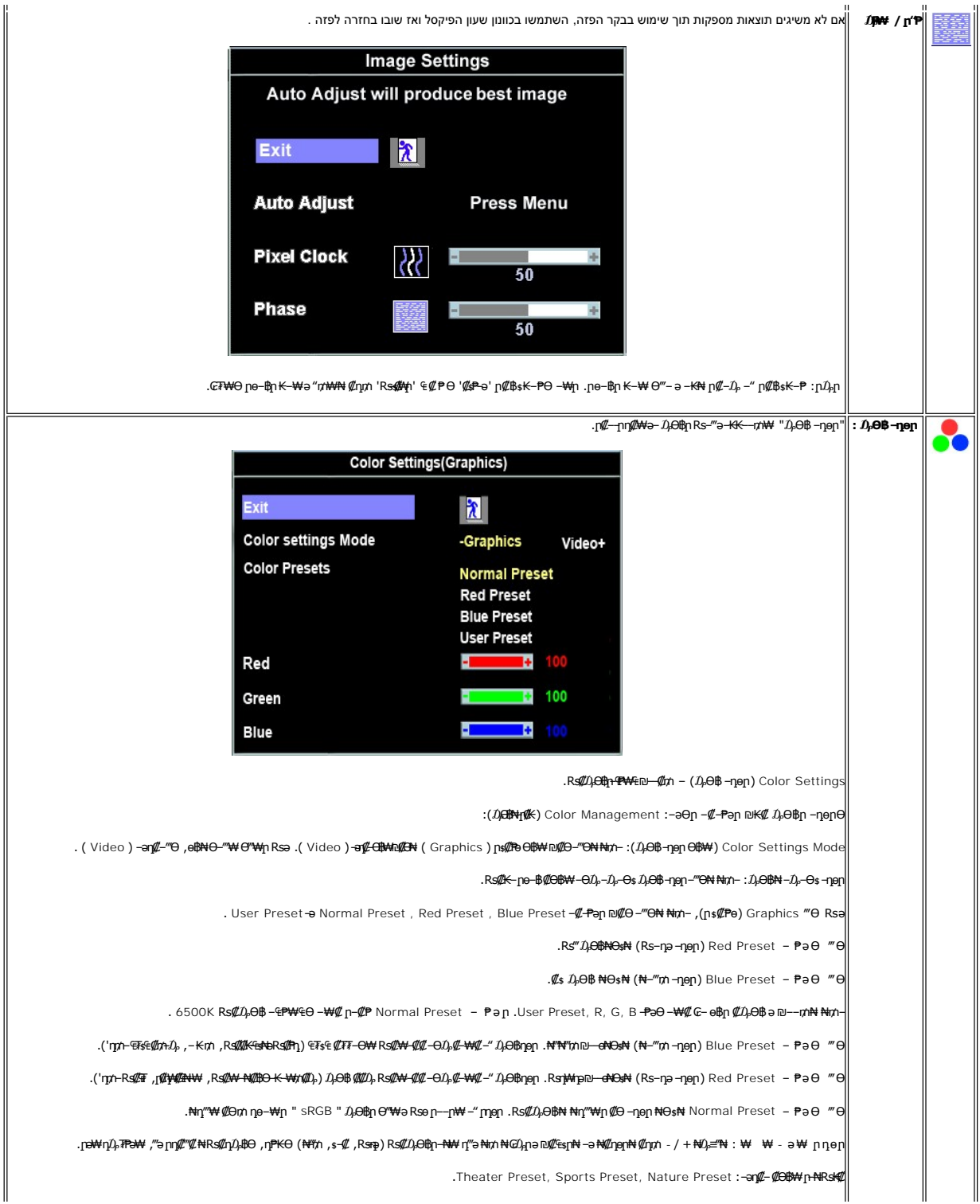

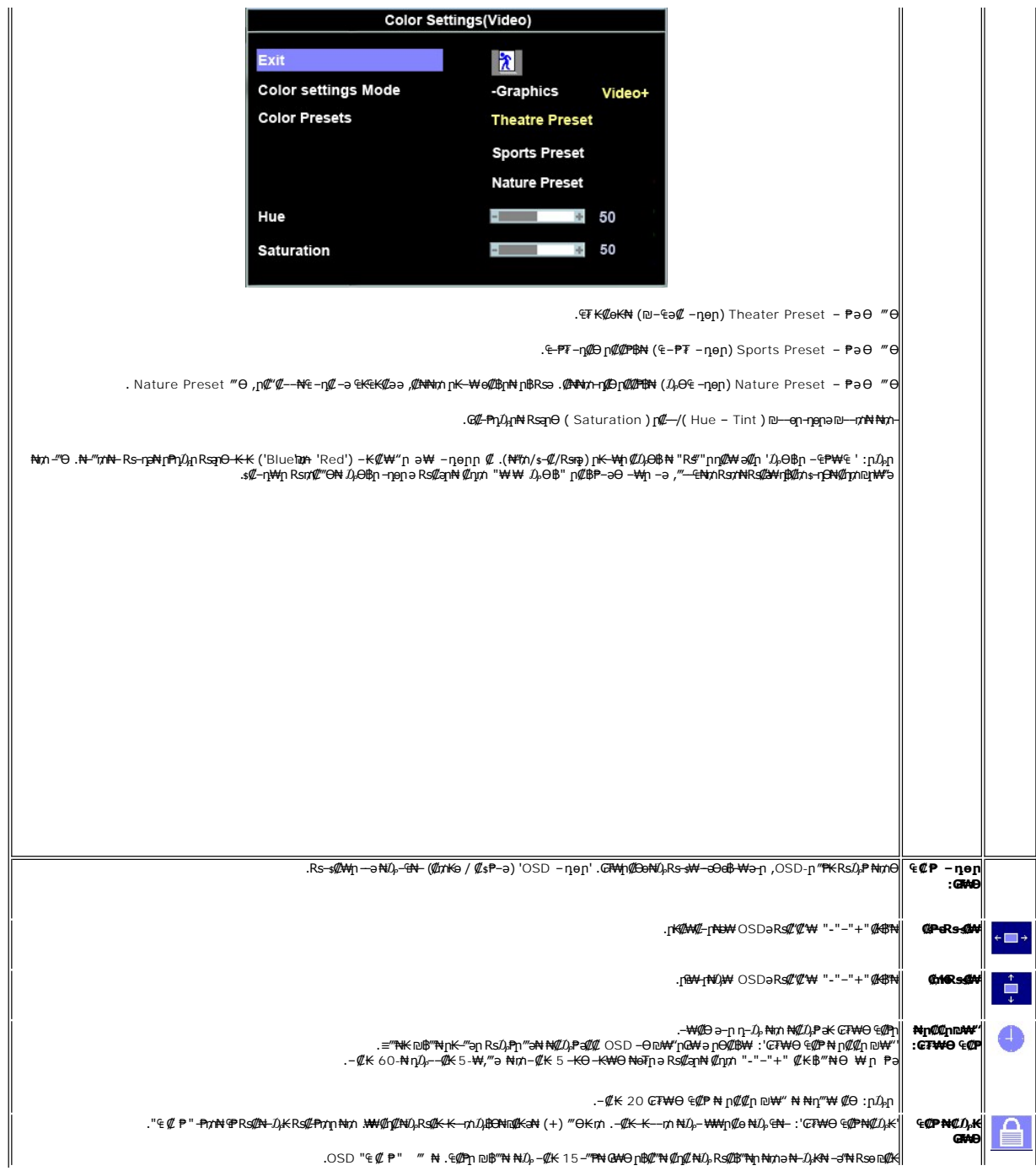

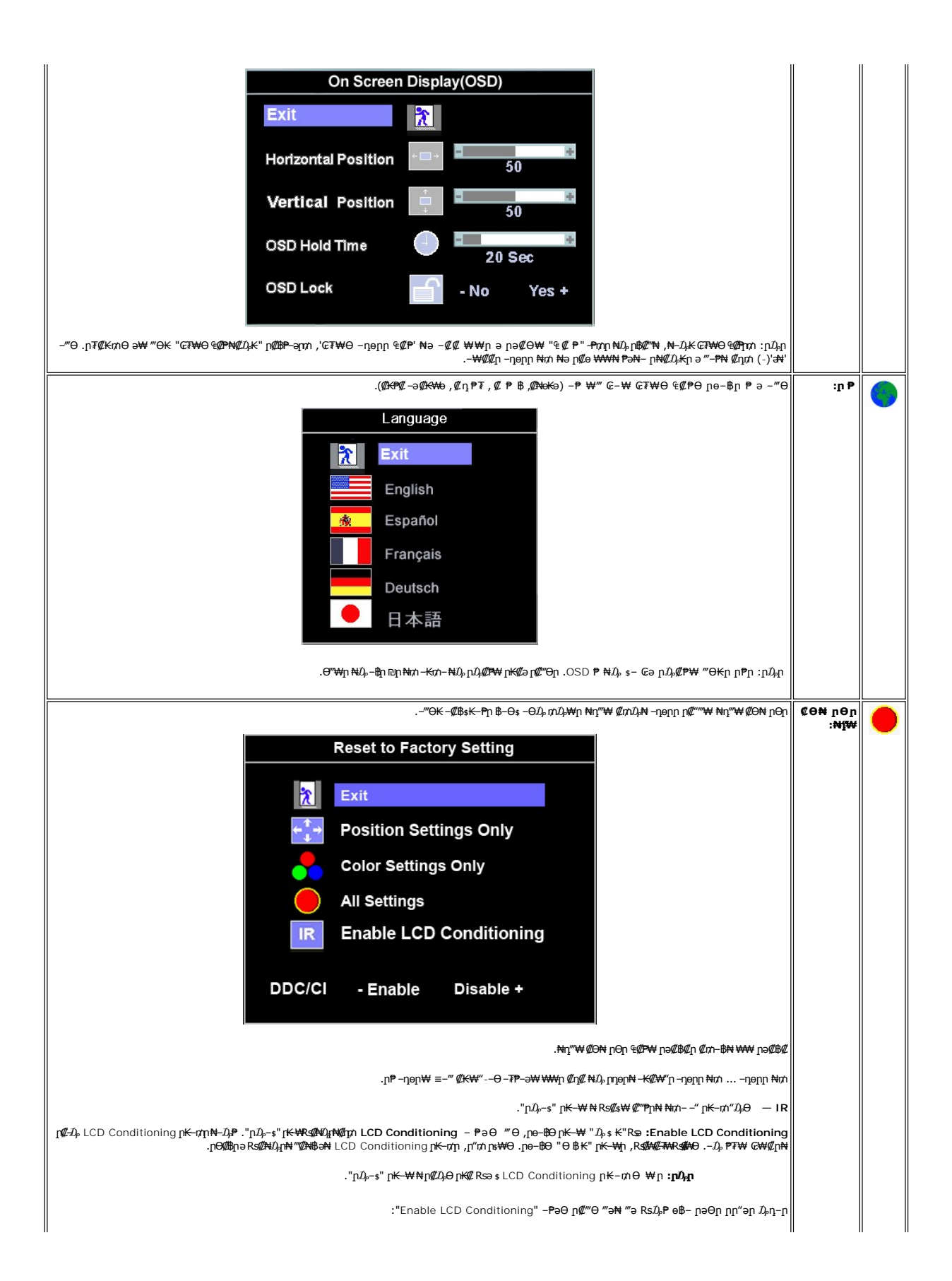

<span id="page-24-0"></span>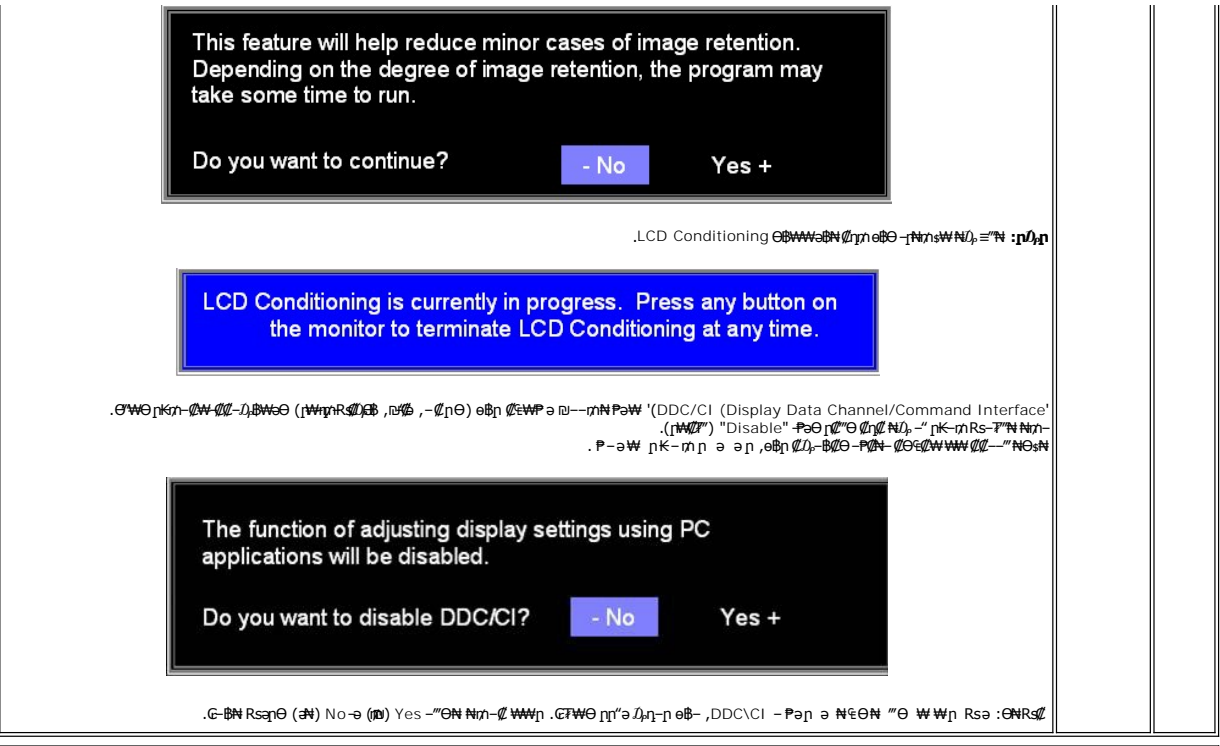

#### **₡₠₩‒₠‒ә ր ₡₩**

. ₩ ₡ ր₩ә րր "ә ₨ө ,₨₦₯₡ OSD- ₨₡₥‴₩ ‴ә‒ ր₩ә ր ր ₯₭ ₱ә‒ .‒ ₯₭ ‒₩ә րր ₦₥ ә ₡₠₩‒₠‒ә ₪₱‒әӨ ₩‒ ө฿ր ,OSD-₩ րә₡฿₡ ‒ә ‴ә ₠₡ ₱ ₦ Ө₯₩ ր₡ ‴ә₦‒ ₩ ₩ ₩ә ₭ ₯฿Ө ₩ ₨ә ,‴‒ ₱ ә₥

## **(OSD) ₢₮₩Ө ₠₡ ₱ ր ₦ ր ր"ә ‒₯դ‒ր**

.₪ ₥₭‒₮₩ ‒₭₡ә ө฿ր ₯₡դ‒ր₦‒ ₢₮₩Ө ₯₡₱‒ր₦ ր₡₡‒ ₯ ր ր"әր әդ‒ր

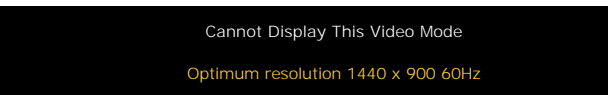

.ө฿ր ₦₱₠₦ ₦‒₥₡ ₨րӨ ₨₡₡ ₱‒әր‒ ₨₡₡₥₭әր ₨₡ դ ր ₨‒‴ ә [ө฿ր ₠ ₱₩](file:///C:/data/Monitors/E178WFP/he/ug/about.htm#Specifioications) ₰դӨ ‒ә .₨րӨ ₩ ₡ ө฿ր ₡դ₥₩ ₨₡₥‒₩₭ ‒ә ₨₡ր‒Өө ₨ր ‒ ‒әր ‒ә .Ө ‴₩ր₩ ₦Ө ₩ ә‒ր ‒ ‒әր ₨₯ ₪ ₥₭ ₮ր₦ ₦‒₥₡ ‒₭₡ә ө฿ր ӨդӨ ‒ ₡₱ .≡ ր 60 դ Ө 900 ₦₯ 1440 ә‒ր ≡₦₩‒₩ր Ө฿₩ր

*.‒ә₡դ₡‒ ‒ ‒әӨ ‴ ‒₭₡ә ө฿ր ₨ә ‒‴ ₯ ₦₯ ր₯₡₱‒₩ ( ₡₩฿₯ ր ₡դӨ ₦ ₪₡₡₱ә₩ ₭₡‴Ө - ₦դ) 'Dell - self-test Feature Check' ր₱฿ր ‴₡ -‒դր Ө₡ :ր ₯ր*

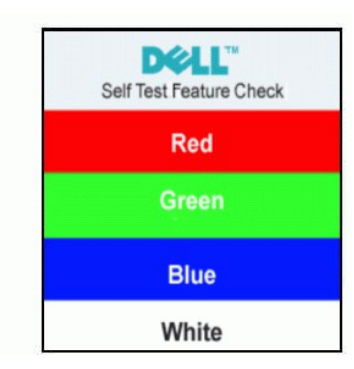

.Ө ‴₩ր ₨₯ ₪₩"‒ ₩ ‒₭₡ә ө฿ր ₢₥ ₦₯ ₯₡Ө฿ր₦ ₨ө ₦‒₦₯ ր" Өդ . ₡ ә ₡₡ ₢₮₩ր ₢ә ,ր ր"ә ₯դ‒ր ₦₥ ₨₭₩ә ₯₡₱‒ ә₦ ₨₡ ₯₦

. [‒₡₯Ө ₪‒ ₱](file:///C:/data/Monitors/E178WFP/he/ug/solve.htm#MonitorSpecificTroubleshooting)  ₱Ө ₰₮‒₭ ₯դ₡₩ ‒ә

### <span id="page-25-1"></span>**(ր ₡‴Ө) Dell Soundbar-Ө ‒₩₡ ր**

<span id="page-25-0"></span>ր₦‒‴₥ ր ‒₭ , ₡₦₦₥ր ր₩฿‒₯ր ә ₪₭‒‒₥₦ ₡դ₥ ӨӨ‒ ₮₩ ր₦₯₱ր‒ ₦‒ ₩฿‒₯ ‒ ₱₥ .Dell Ө‴ ₦ ₨₡‴‒₠ ր ₨₡ө฿ր ₦₯ ր₭₡ ր₦ ₪ ₡₭ ,₨₡₦‒ ₩ ր₯Ө әӨ դ₡‒฿₩‒ ₨₡฿‒ ₯ ₡₭ ₦₯Ө ₥ ₯₩ ә₡ր Dell™ Soundbar . ‒₡₭"‒ә ‒Ө₯ ₨₡₯ ₡₭ ‒ ,ր₦₯₱ր ₭₩₮₩

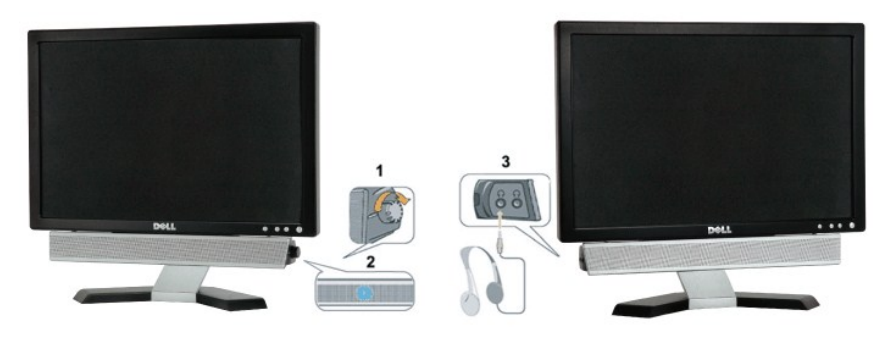

- **∕/2K"–ә№** Rs **//2**/0<sub>1</sub> s .1
- ր₦₯₱ր ‒₭ .2
- ₦‒ ₩฿‒₯ / ր₦₯₱ր Ө .3

### **ө฿ր ₦ә Soundbar ‒Ө₡‴**

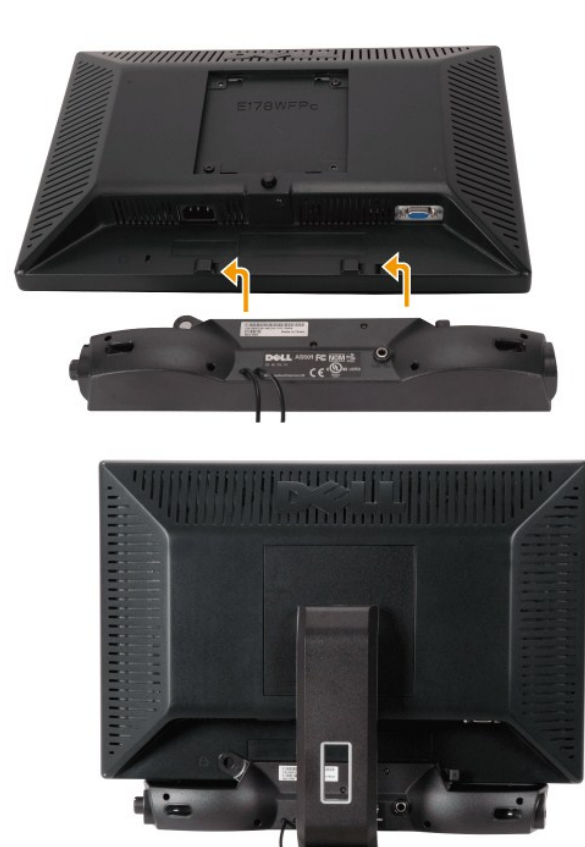

.ө฿ր ₡ ‴ Ө ₡ ‒‴әր ₦‴Ө ‒ә₦‒₦ր ₡ ₨₯ Soundbar-Ө ₨₡฿₡ ‴ր ₡₭ ‒ ₡₡ ₡դ₡ ₦₯ Soundbar-ր ә ‒ Ө‴ ,ө฿ր Өө₩ րդ‒Ө₯ ₢‒ .1

- .<br>₨–<sub>\$</sub>₩Ө ₮₱₡₡₥₯ր₦₴₩ Soundbar-րә –ѕ₡₦‴ր .2
	- .‴–որ <del>Ө</del>⁄//Rs/), Soundbar-ր ә − Ө‴ .3
- .ϴ−ѕ ₦₩‴  $D_P$ ѕ ₦ә ‴–₥ր Ѳ₡ ₦ ₦₩‴ր ₦Ѳ₥ ә –Ѳ‴ .4
- .Ө ‴₩ր ₦ ‒ә₡դ‒ә ә₡฿₡ ₯ ₦ә Soundbar-ր Өө₩ ‒ ₡ր ‒ә₡ ₡₠₮ ₡₭₡₩ ₯ ә ‒₮₡₭₥ր .5
	- .Dell™ Soundbar ₨₯ ₩ ր₦ ₱ә **:ր₯դ‒ր**

.DELL™ ₦ Soundbar-ր ‒Ө₯ ₡₦₭‒₡฿₱‒ә ә‒ր VDC 12 ₦ րә₡฿₡₦ Soundbar-ր ₦ ‴‒₥ր Ө‴₩**:ր ₯ր**

<u> <mark>שו״ם א</mark>ח% ה-תושו</u>

### **฿‒₩ր ₦ ‒₡₱₡฿₱₮ ‒₡₯Ө Dell™ E178WFP ‴‒₠ ր ₢₮₩ր**

[ө฿ր ‒₡₯Ө ₪‒ ₱](#page-27-1) <u>–‴₡₥–₡₯Ѳ</u> **B-Wn N-@P@BPF-@DO** 

[. ‒‴₡₠Өր ә ‒ր₦](file:///C:/data/Monitors/E178WFP/he/ug/appendx.htm#Safety_Information) ₯₩ ₡ր₦ ₡ ,ր"ր ₱րӨ ₨₡₥₡₦րր ә ₯฿Ө₦ ₨₡₦₡‴ ₩ ₡₭₱₦ **:ր ր"ә**

### <span id="page-27-1"></span>**ө฿**ր-₡₯Ө ₪₱

#### **(STFC) ₡₩฿₯ ր ₡դӨ ₦ ₪₡₡₱ә₩ ₭₡‴Ө**

<span id="page-27-0"></span>:₨₡₴₯₨₡₥₯₦₡₯₽₡₡₦₰₯₦₡₦₡₯₶₡₥<del>₯</del>₧₡₯₱₧₥₭₢₿₯₢₦₡₨₦₷<del>₢</del>₡₥₨₡₻₧₻₧₧₧₧₧₧₧₧₧₧₧₧₧₧₧₧₧₧₧₡₧₧₡₧<del>₯</del>₧₧₧₡₧

- 
- .f"\\n Rse-e\$pa Rse –Өm; 1.<br>2. Aliya Aliya Aliya Aliya Aliya Aliya Aliya Aliya Aliya Aliya Aliya Aliya Aliya Aliya Aliya Aliya Aliya Aliya<br>.s <del>8.pa ال</del>\$1.0 من الله على المستمر المستمر المستمر المستمر المستمر المستمر ال
	-

-K,@14480<sub>p</sub>ps@h**eN+0084+0.0**9@mp<del>0</del>-0p−-a@h@--a0‴-K@ladqnRsa-‴OsNdppWpQ@H4W@CDaMe@@han@@hanMe@heMe@heMemalthe@hemalthe@hemalthe@hemalthe@hemalthe@hemalthemalthemalthemalthemalthemalthemalthemalthemalthemalthemalthemalth

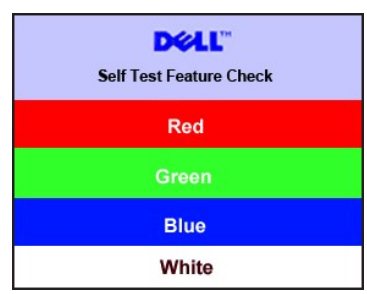

. RsePK-ə\$44¥*-s([pt]-*η#kӨm Rsəm/0,444η NqHM(/JeynNu0,Philokk/G Rse*0,4{(P=-" ‴0*/--η Θ*0/. 4.*<br>.obβn ə− Θ″Ψη ə η″Ψ – N4(Д0,Рn ₪mW ‴əNt ;*-Ə([n](L*-n NGm ə η″Ψ -Θ″– Rsm/Ntobn ə−Θm. 5.

.ր₥₦ր₥ ₦₯‒₱ ө฿ր ;Ө ‴₩ր ₥ ₯₩ ә‒ ‒ә₡դ₡‒ր Ө ә ‒ դӨ ,₨դ‒ ր ₢₡₦րր ә ₪ ₯฿Ө ‴ә₦ ₡ ‒₭ ө฿ր ₦ ₢₮₩ր ₨ә

#### **(OSD) ₢₮₩Ө ₠₡ ₱ ր ₦ ր ր"ә ‒₯դ‒ր**

ОSD nn"ә – *Д*, n – n**m/// pi**k OSD ә-<del>К</del> – Ө.Д,

### <span id="page-27-2"></span> $-\frac{m}{2}$ <u>ф</u>

. <del>-ө<code>PNRs@Hm@Rse-"@nel8-@U}Ө@ӨӨН@HNM\D}n@W{N@W}nW{peG</sup>1}NHG#}</del></code>

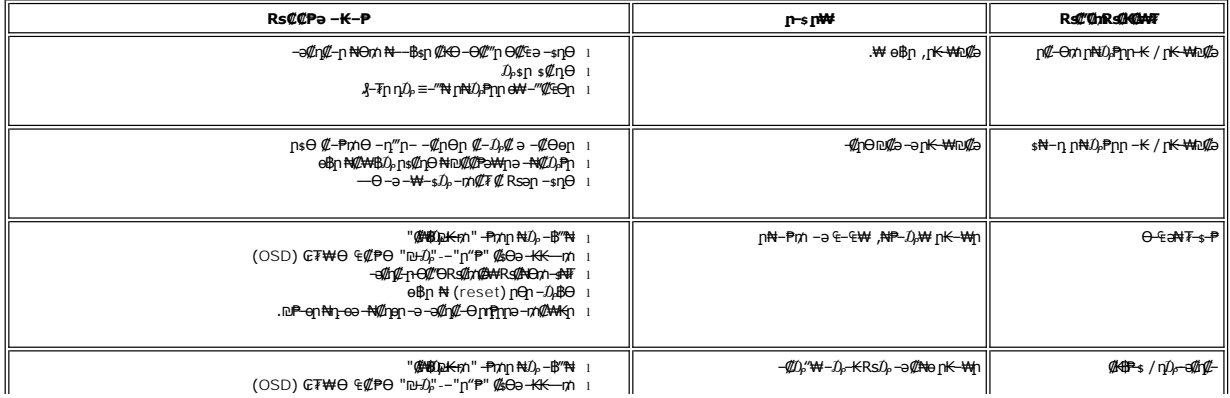

<span id="page-28-0"></span>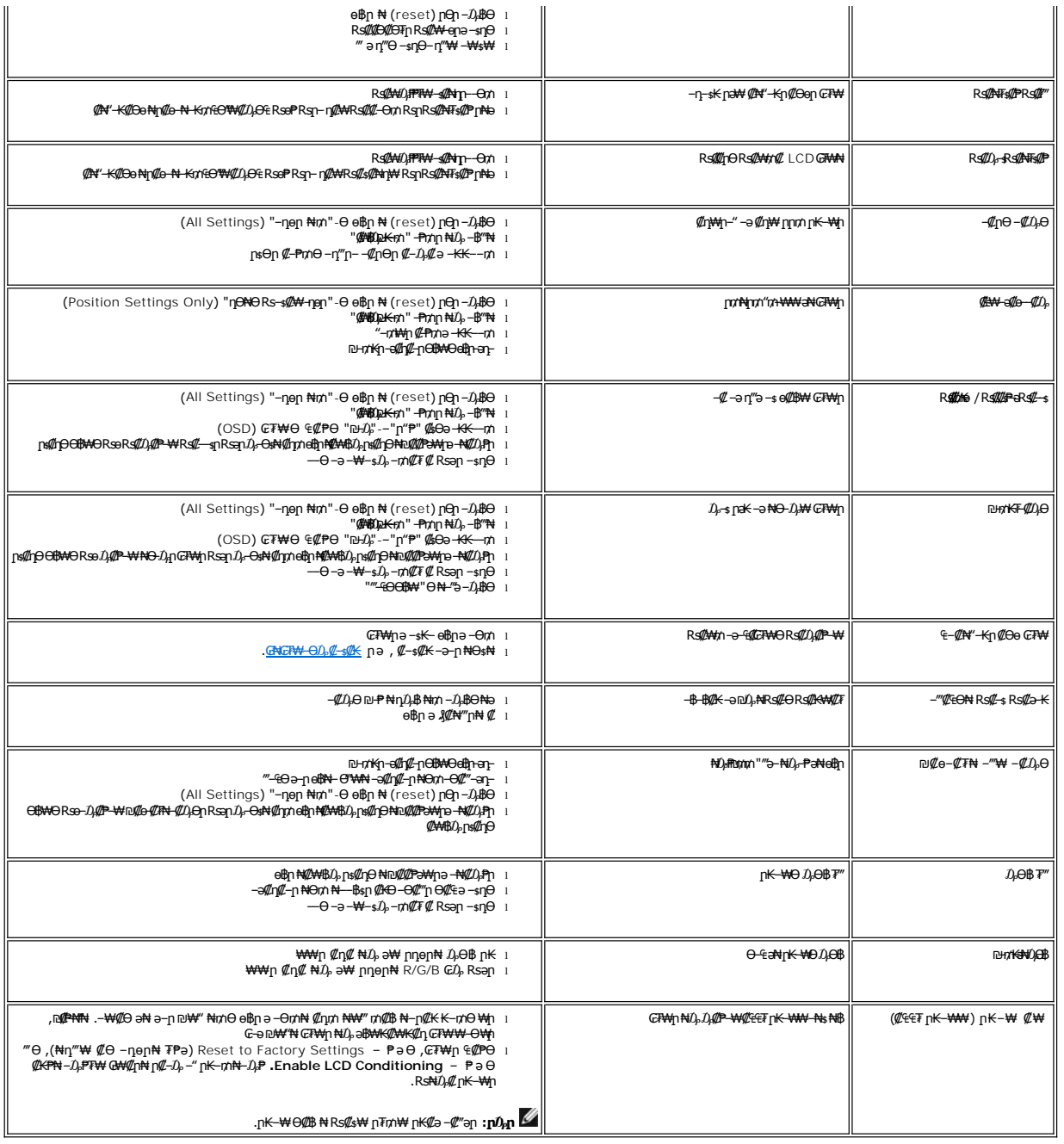

# <span id="page-28-1"></span> **฿‒₩ր ₦ ‒₡₱₡฿₱₮ ‒₡₯Ө**

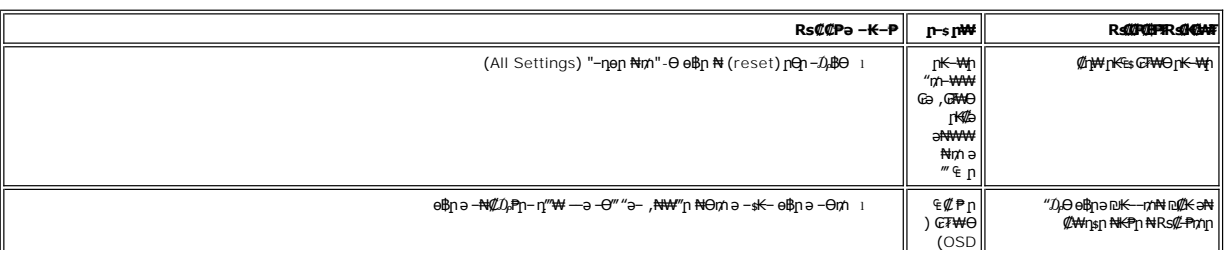

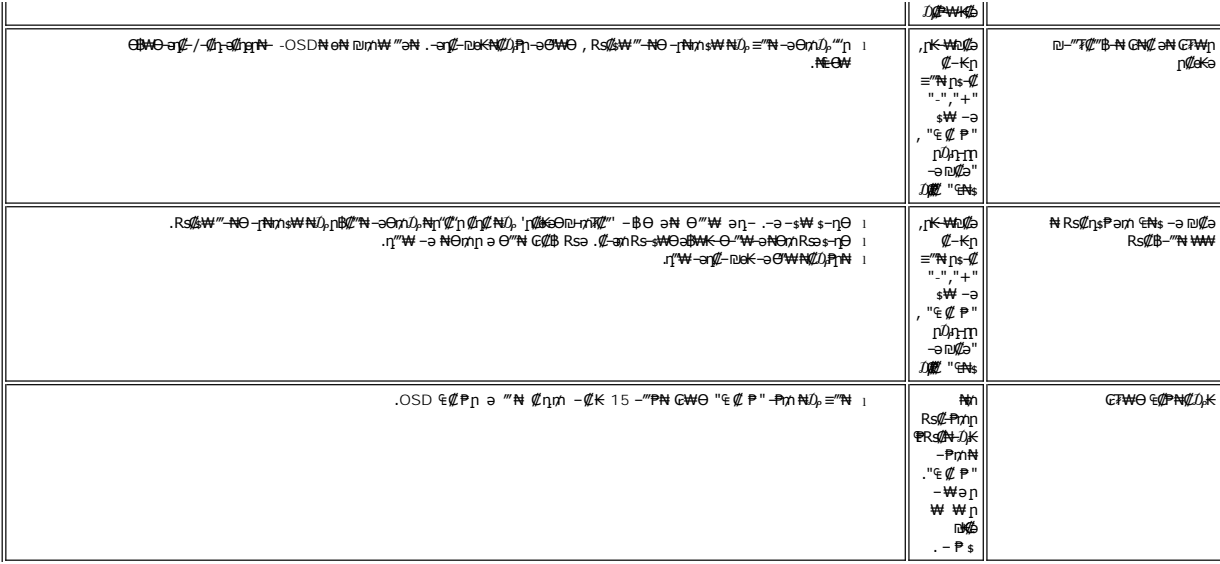

<u> <mark>שווא ח-ממש</mark></u>

### **₢₦ ө฿ր ₦ ₮₡₮ӨӨ ‒₩₡ ր Dell™ E178WFP ‴‒₠ ր ₢₮₩ր**

- [₮₡₮Өր ‒Ө₡‴](#page-30-1)
- **Rs#NOmOnF##**
- (Tilt) <u>η@@ εηΘ -₩</u>
	- $T(T \theta n)$

## <span id="page-30-1"></span>**₮₡₮Өր ‒Ө₡‴**

. ‒ ‴ր ₡Ө₩ ‴₦ ₭ ө฿ր ₪₩"Ө դ ₱₭ ₮₡₮Өր :ր ₯ր

<span id="page-30-0"></span>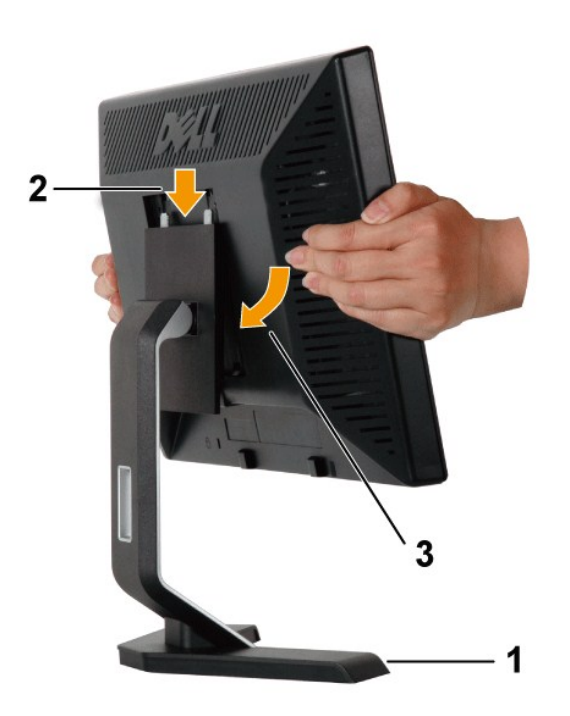

. ₡ ‴₠ ₩ ₦₯ դ₩₯₩ր ә ‒₩ ₩ .1

. ₪–##0<sub>p</sub>n n#40<sub>t</sub>#WƏRs##K#h ##a өBh ӨөӨ n#4##pa –###an .2

.**η₩**.0,₩Ө №0,KK -№ pӨллп -"ӘӨл өВл № -"ИлК

## <span id="page-30-2"></span>**₨₡₦**Ө₥Өт฿₡₡₯

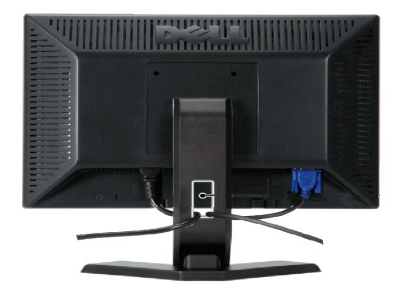

.ր₭–₩Ө րә₭ ₡₱₥ ӆ-₮₩ ր-฿Ө ₨₡₦Ө₥ր ₦₥ ә ₪ея₦ ₡ӆ₥ ₦Ө₥ր *ѕ₡‴*₩Ө -₩µ ,<u>(еiйп -Ө//″</u> ₰ŋӨ ₨₡₦₲₥ր ₡–Ѳ₡‴ ә Ә (<del>У</del>₩₦– eiBNR%90%™ ₭N №1%96%™ "ен

# <span id="page-31-1"></span>**(Tilt) ր₡₡₠րӨ ‒₩₡ ր**

.₨₥₦ ր‴–₭ր ր*₡₡*aր₡––"ә ө₡n₦ ₡nm ө฿րә–₠n₦ –₦m- ,n<del>KO-₩</del>n ₪₥10<sub>t</sub>Ө

<span id="page-31-0"></span>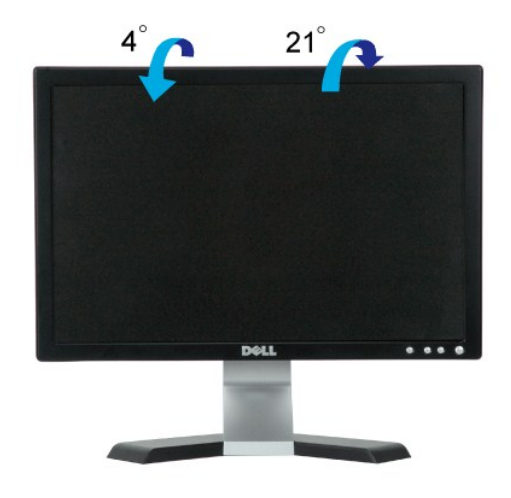

## <span id="page-31-2"></span>**₮₡₮Өր ₮ր**

.₮₡₮Өր ә ₮ր ₪₥₩ ‴ә₦– դ₩₯₩ր ₦ –‴ր ₪฿‴₦ ә ѕ"‴ր– ≡‴₦ ,₡₥ ₦₯ –ә ₢ դӨ ‴₠₩ ₦₯ ө฿ր ‴₭ր ‴ә₦

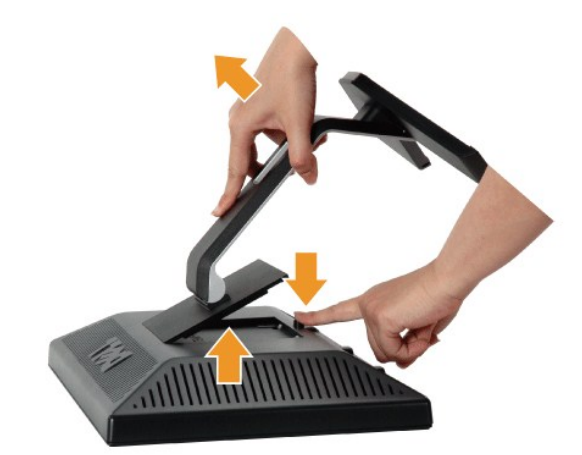

.**₡** ₭ ₨<del>₷</del>₩Ѳӓ<sup>ӈ</sup>ҜѤӈ҈ҭӥӔѲҭѬӥҭҭҘ҃҃ӔѲҭӔҭӣӅѻҴѤҦӔѴҸ҉ҧӔӅ҈ѻӔѬ҈ҧҽӅ<del>҂ҜҸ҉ӊ</del>

<u> וואח% חלושי</u>